### **Finite State Machines in VHDL**

 $\circ$ 

Dr. M. M. Shiple

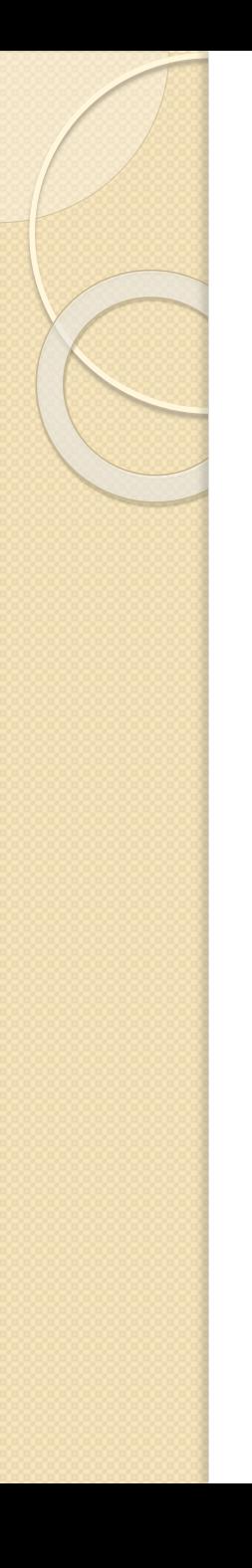

# Quote of the Day

### **Definitions**

 **A** finite state machine (FSM) is a sequential circuit with "random" nextstate logic.

### Introduction

 The models selected will influence a design but there are no general indications as to which model is better.

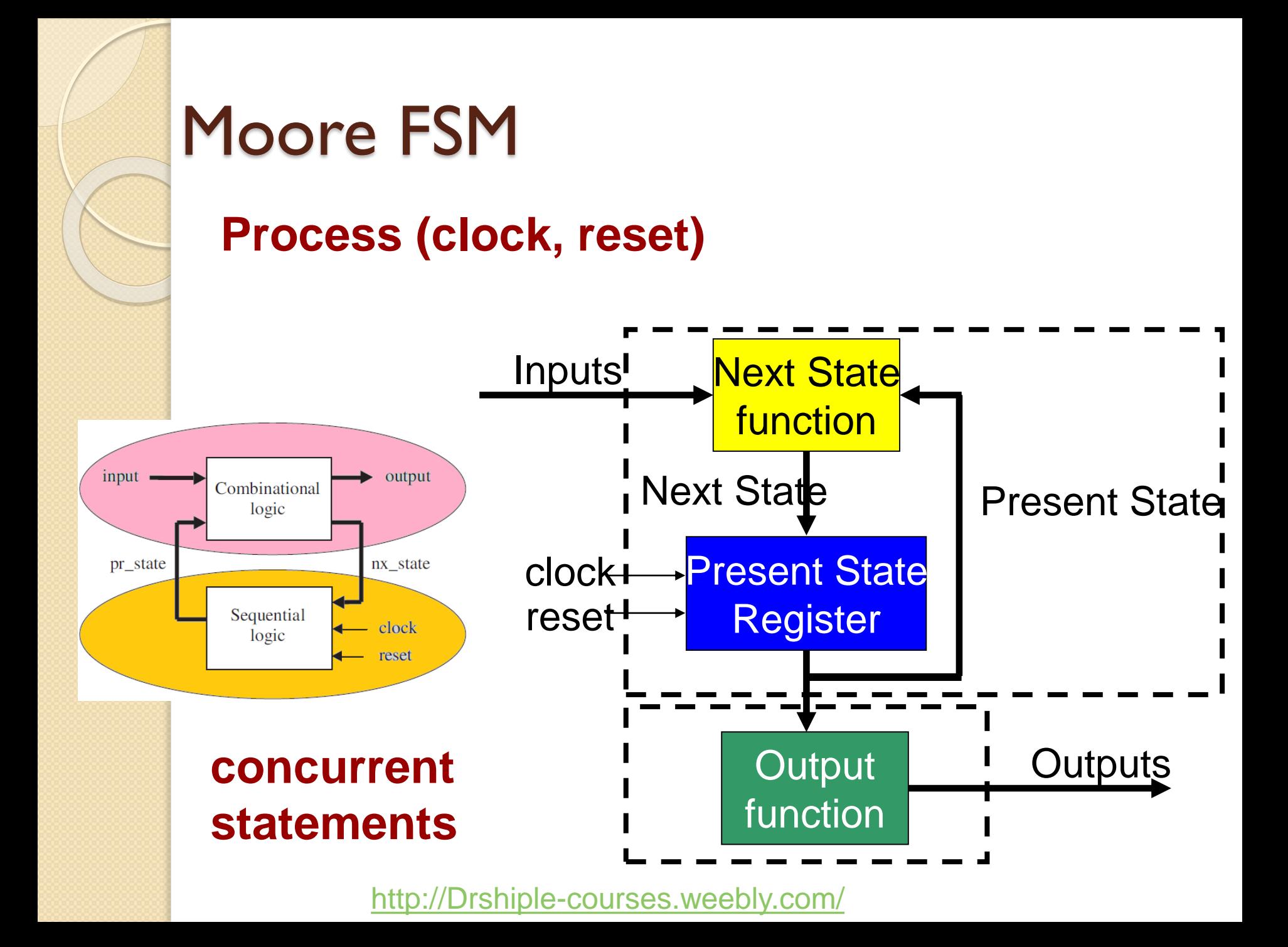

### Mealy FSM **Next State** function **Inputs Process (clock, reset)**

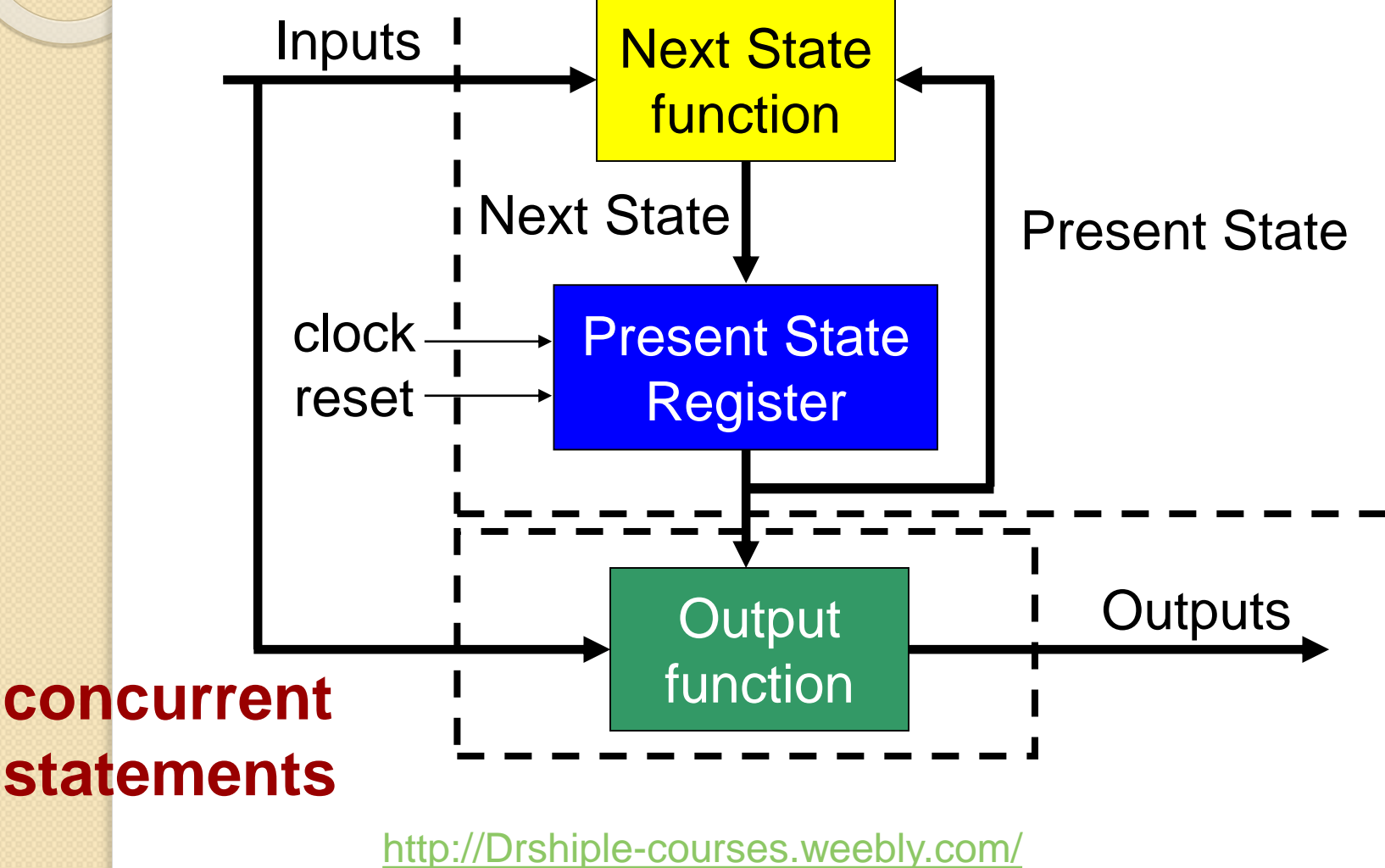

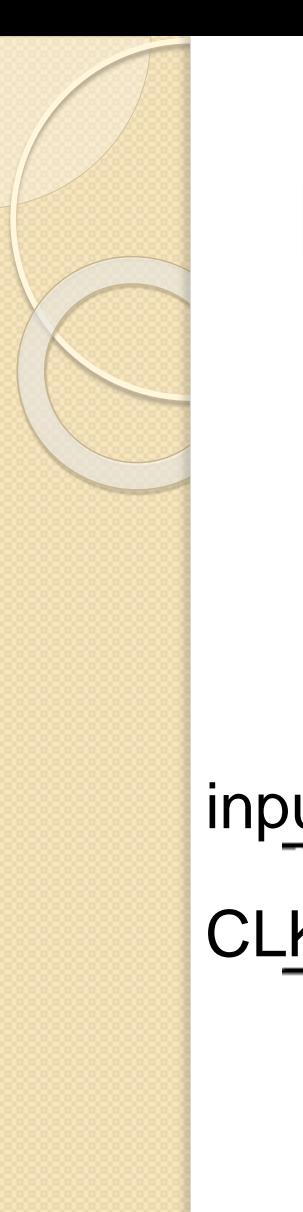

### Moore vs. Mealy

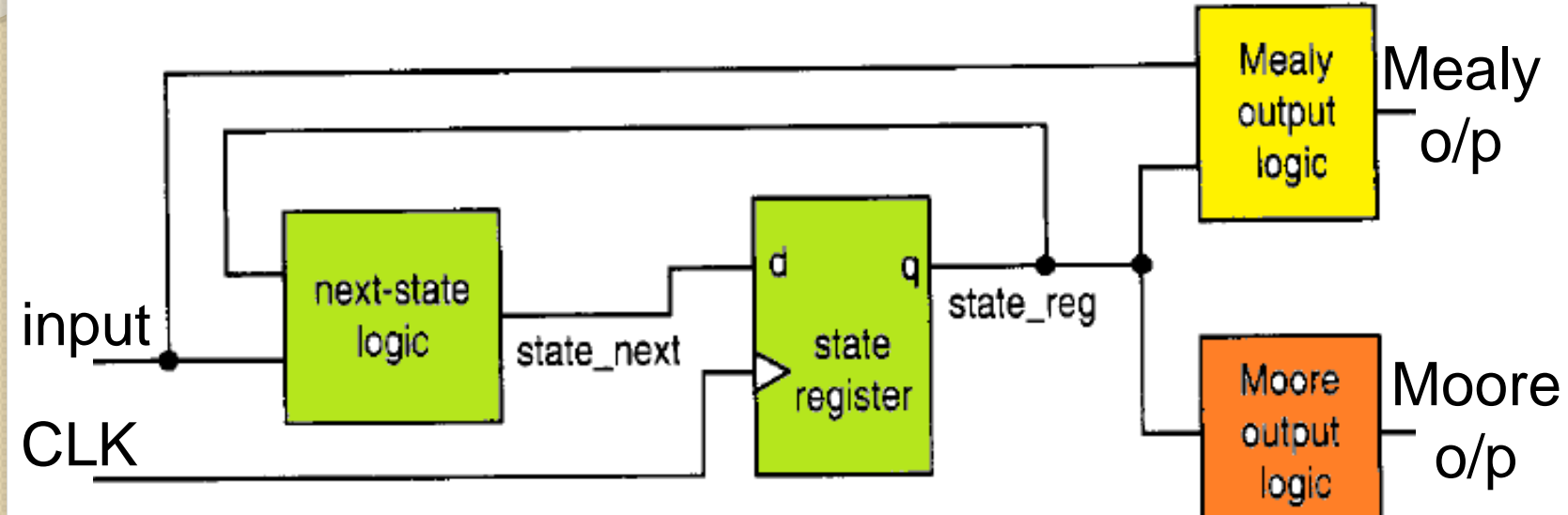

# State Diagram by example

[http://Drshiple-courses.weebly.com/](http://drshiple-courses.weebly.com/)

 $\circ$ 

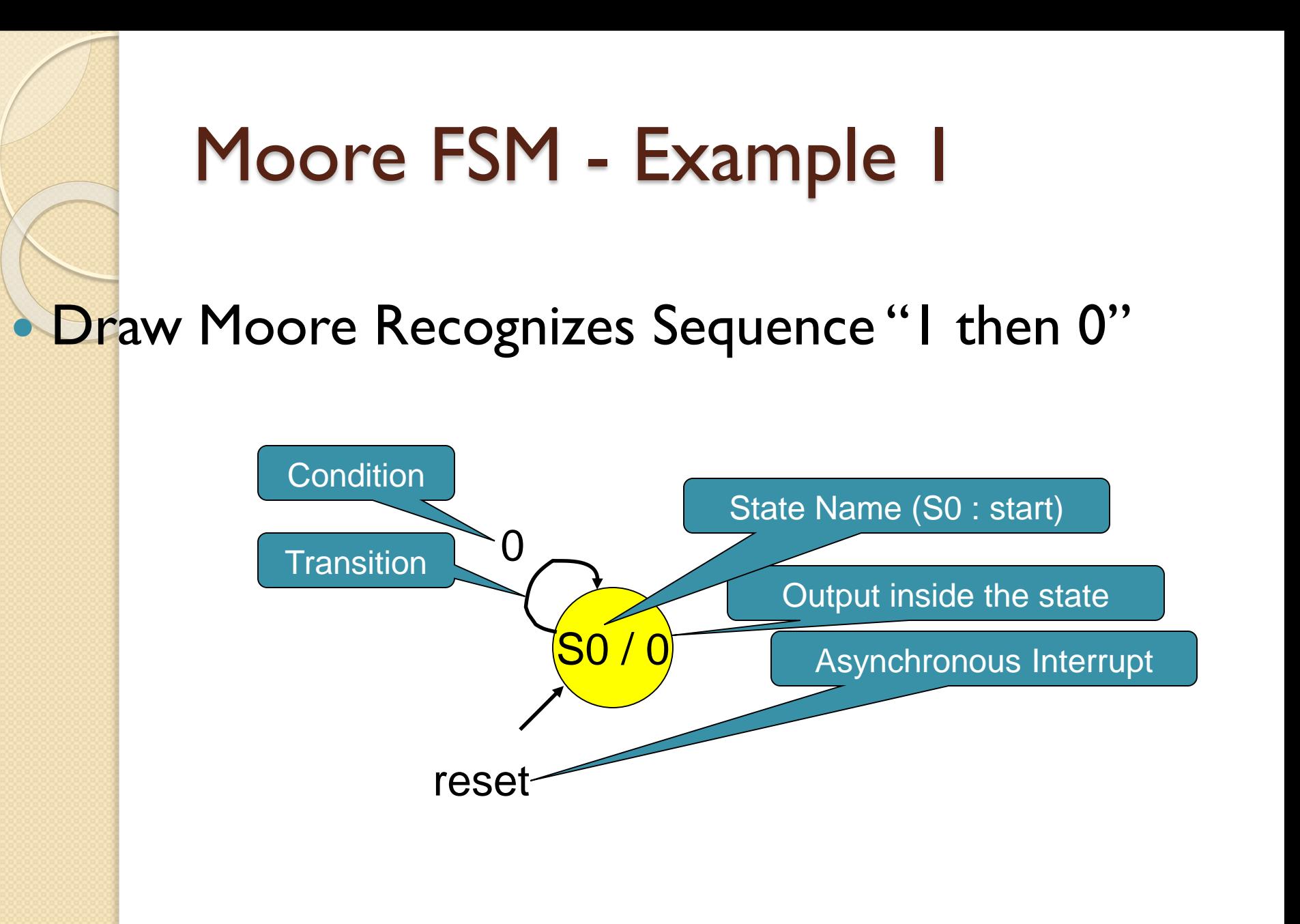

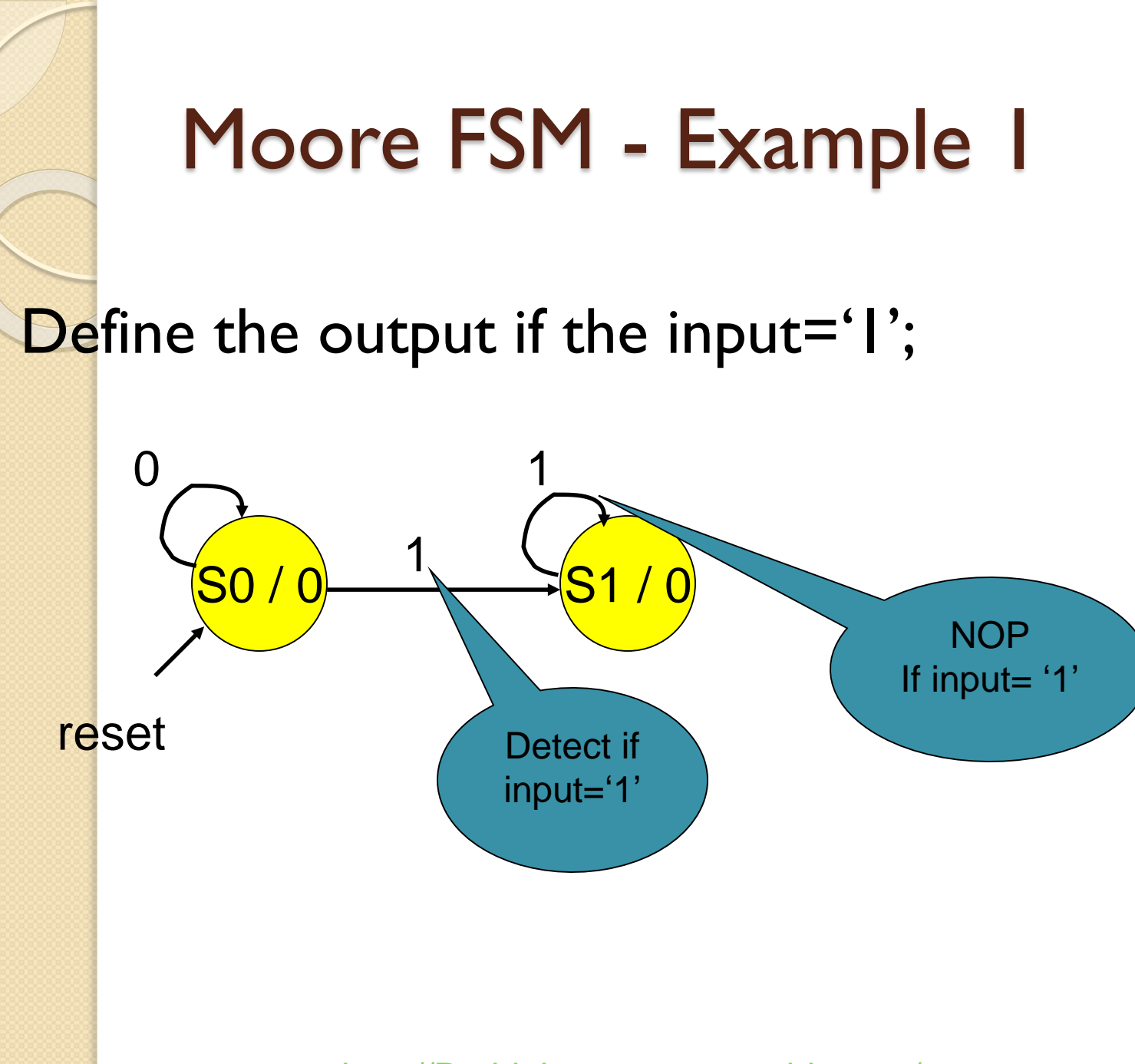

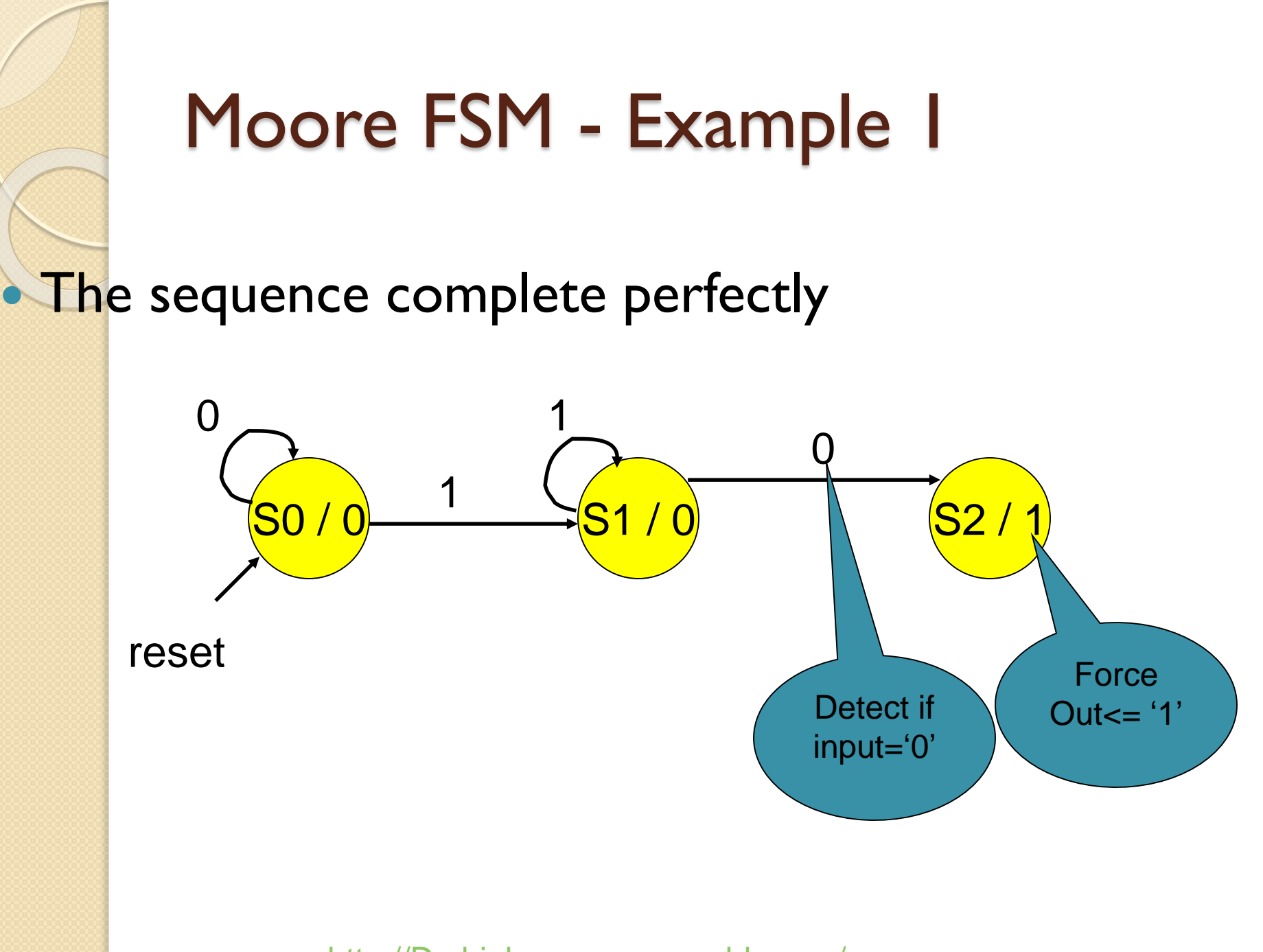

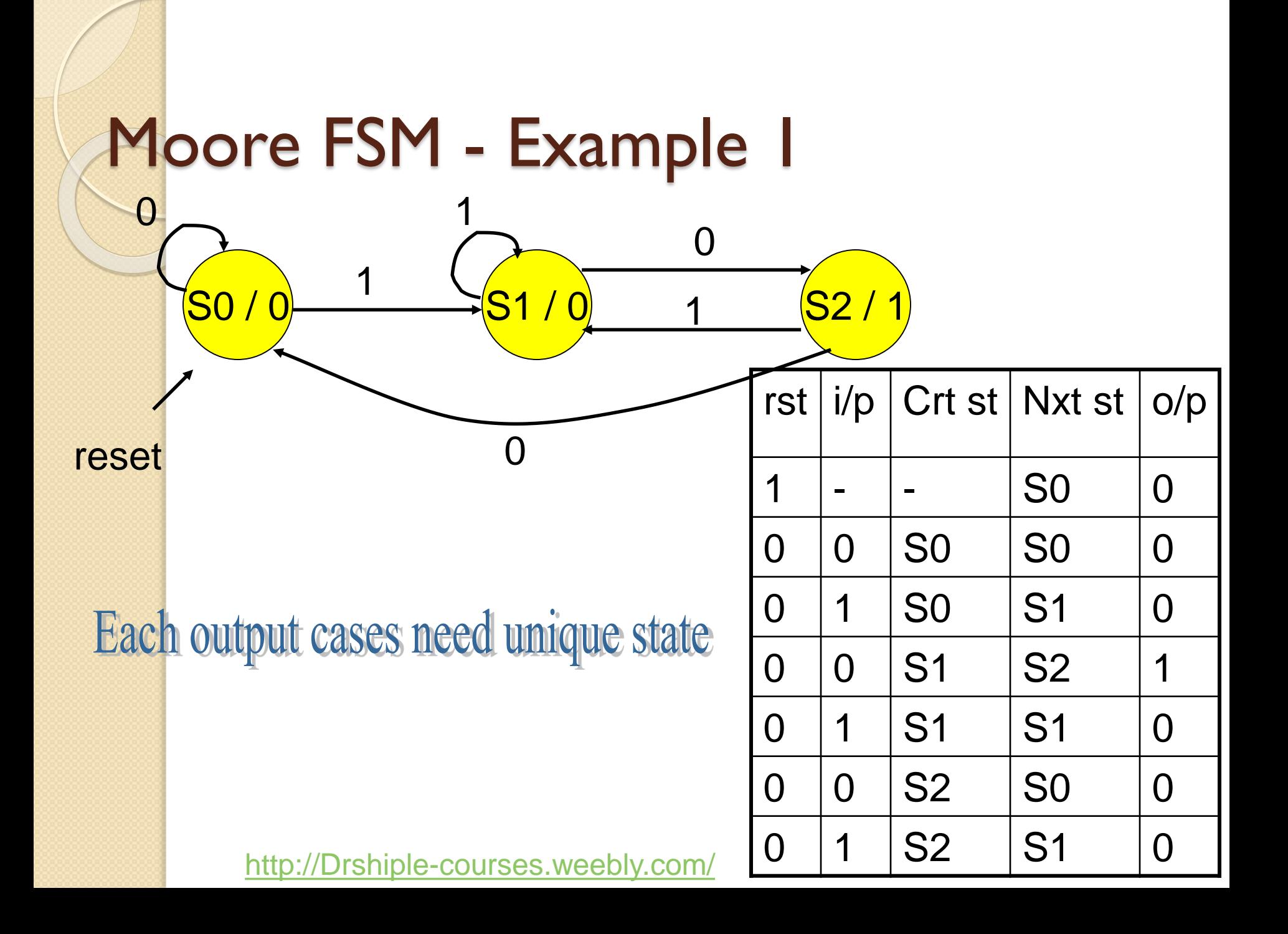

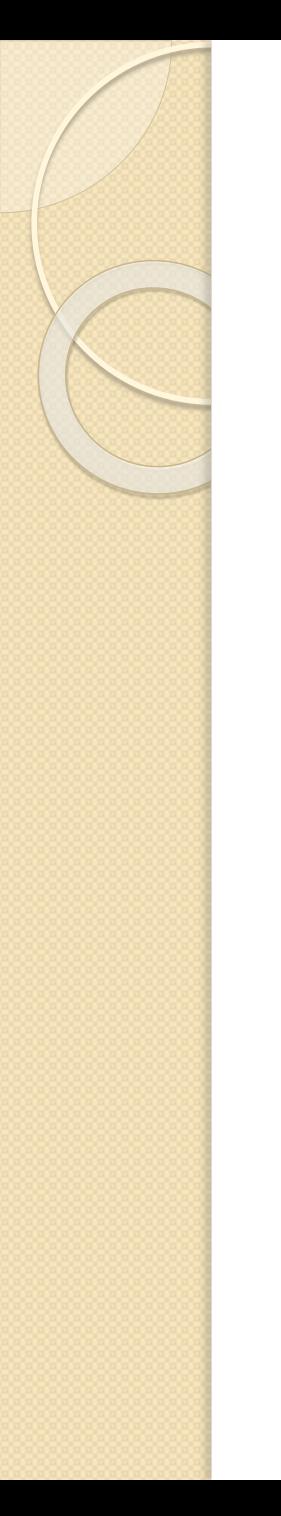

# Mealy FSM - Example 1

• Draw sequence recognition with mealy

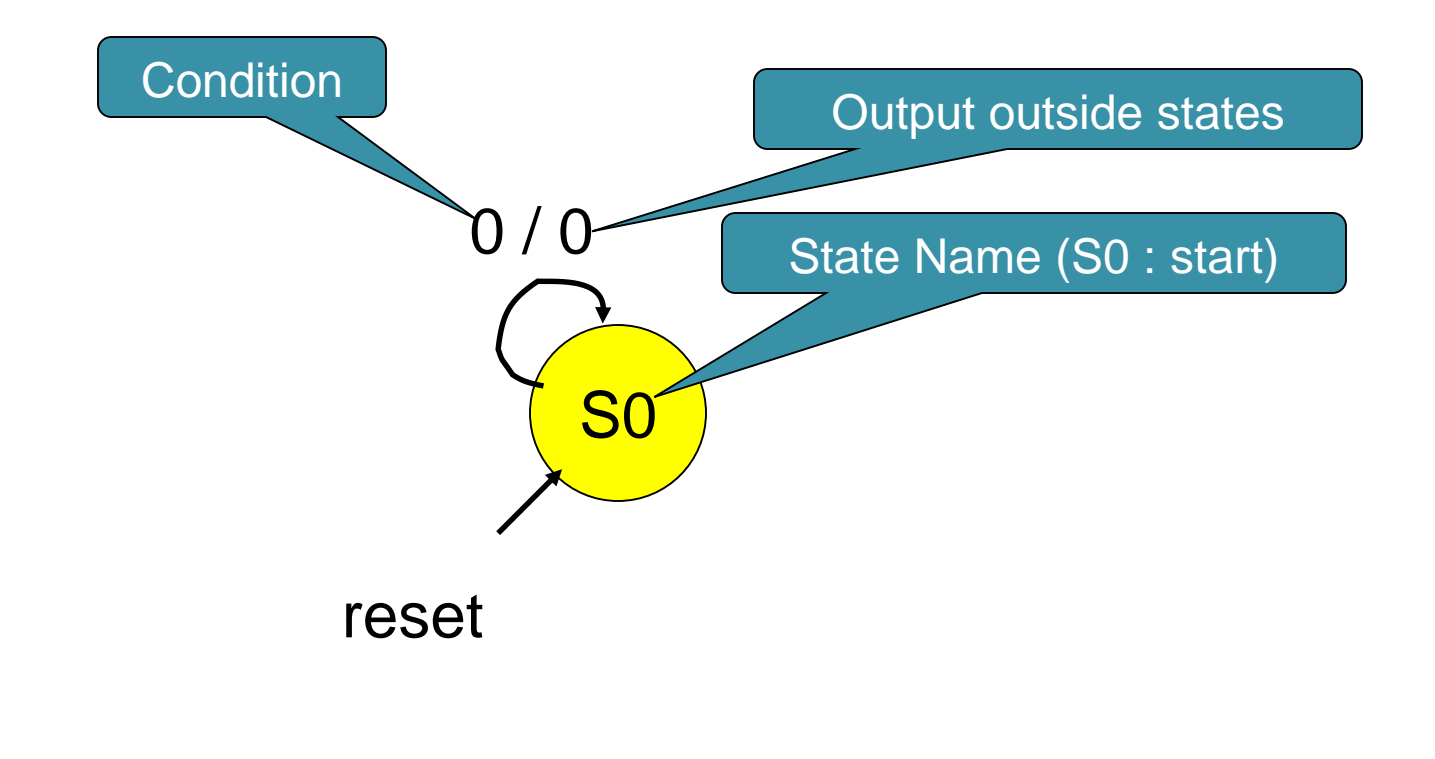

## Mealy FSM - Example 1

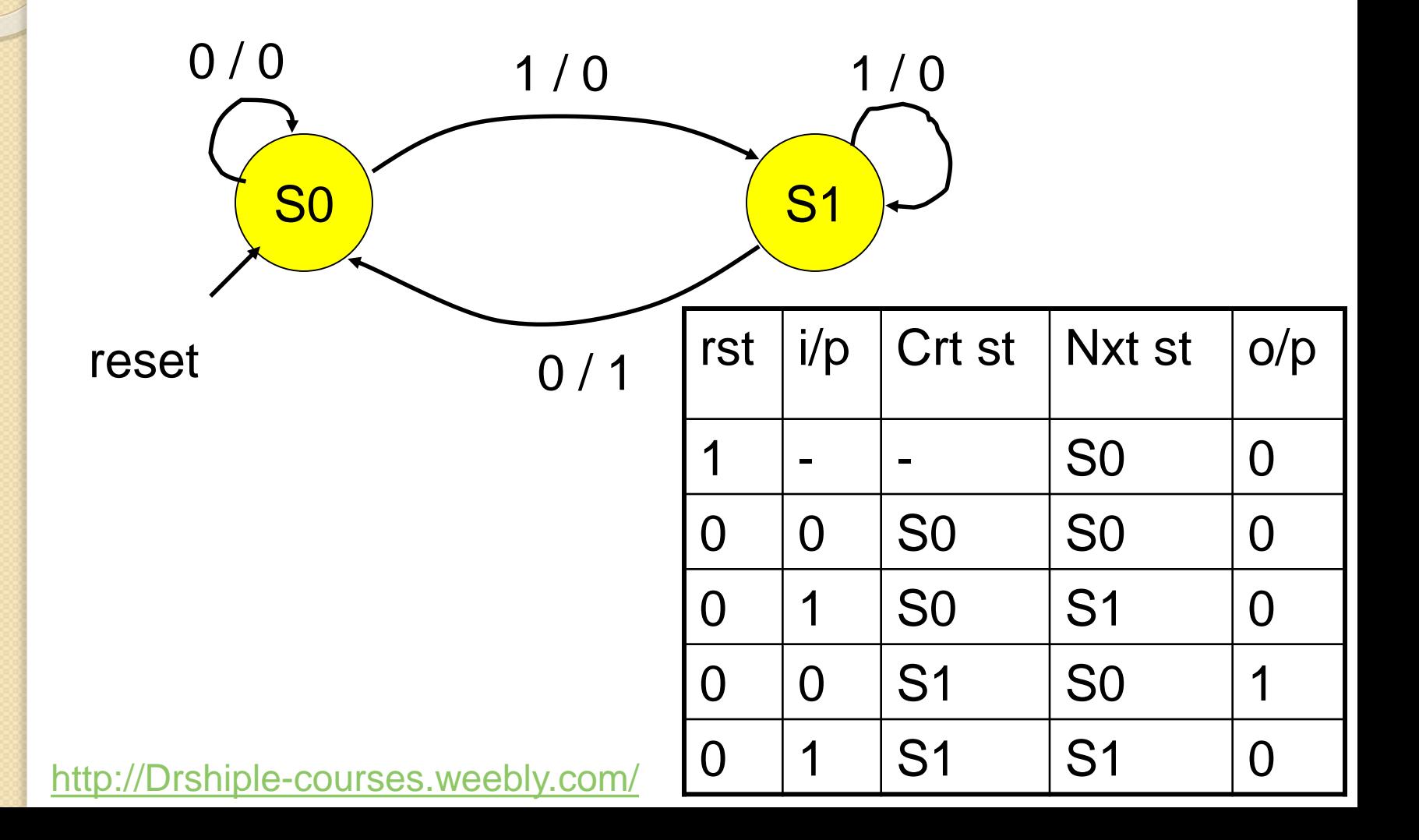

# Algorithmic State Machine (ASM)

by example

[http://Drshiple-courses.weebly.com/](http://drshiple-courses.weebly.com/)

 $\circ$ 

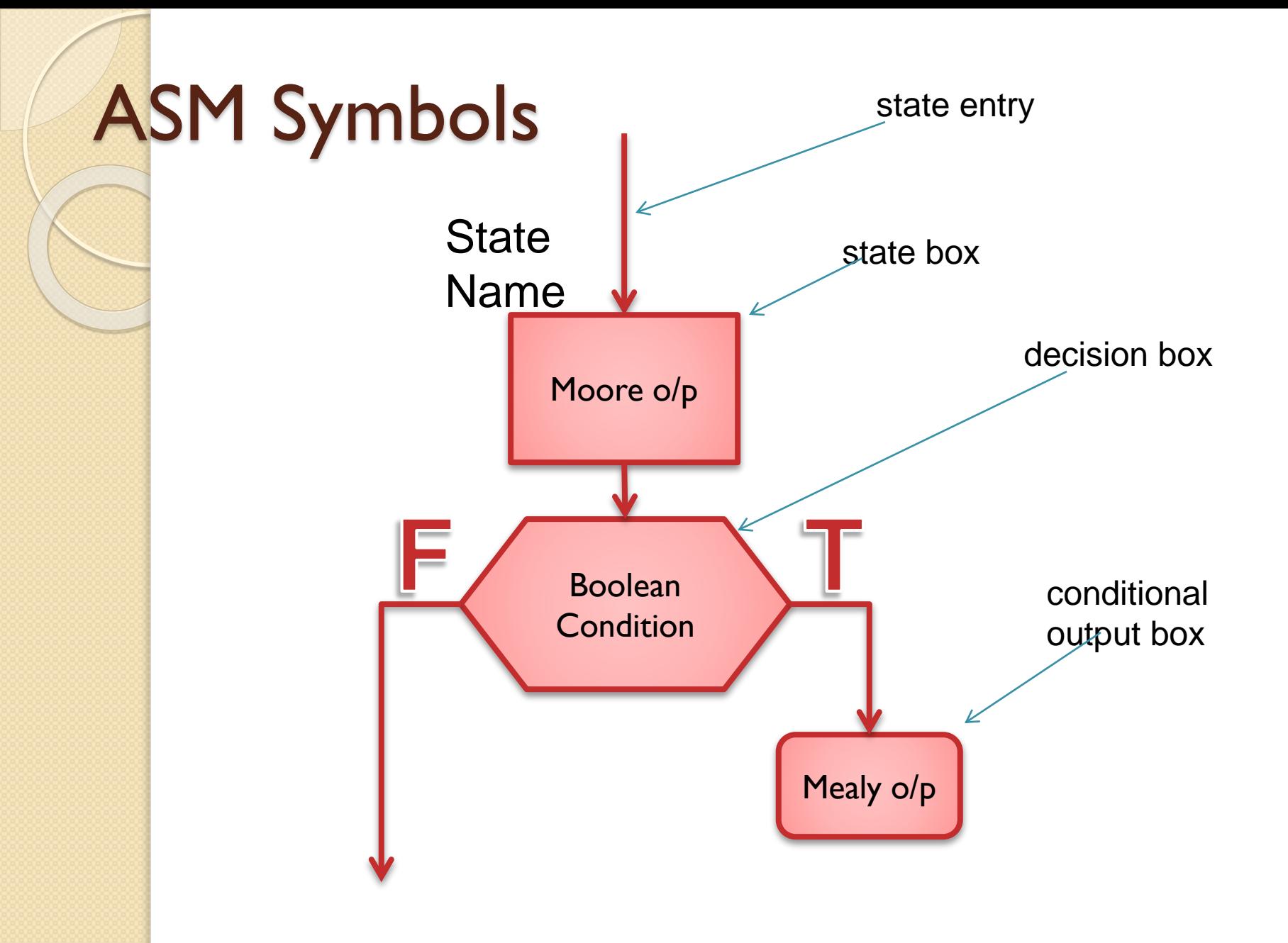

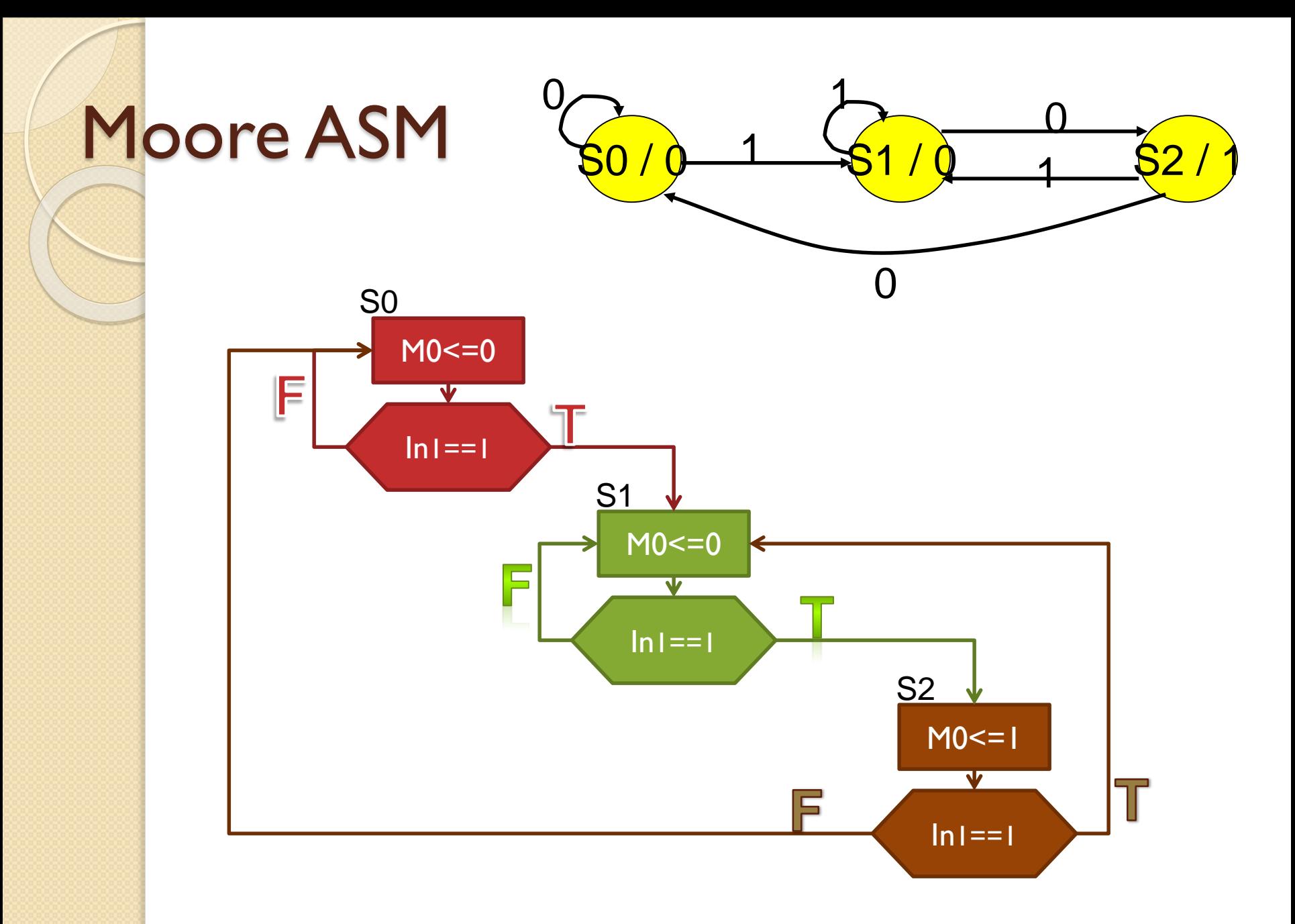

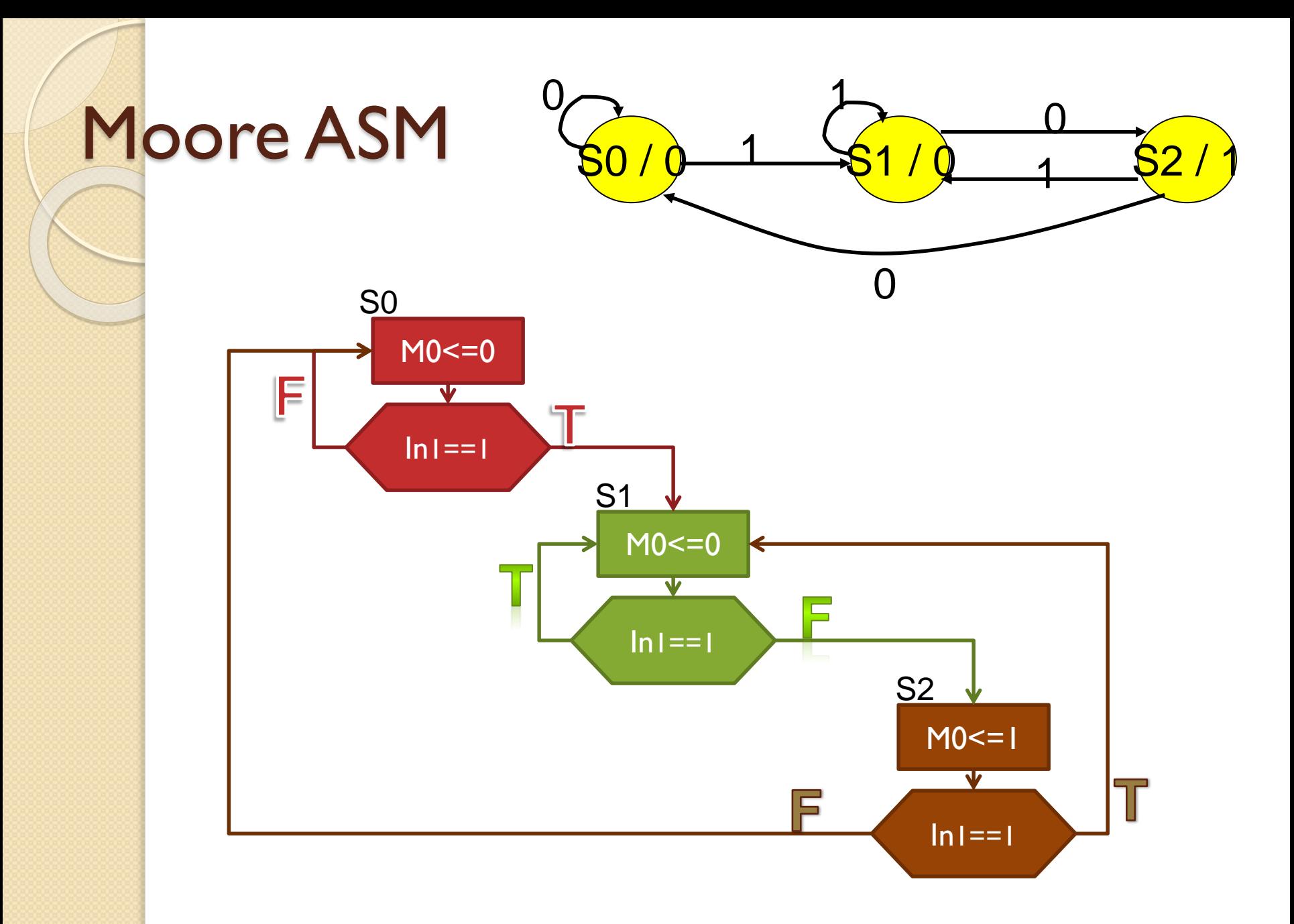

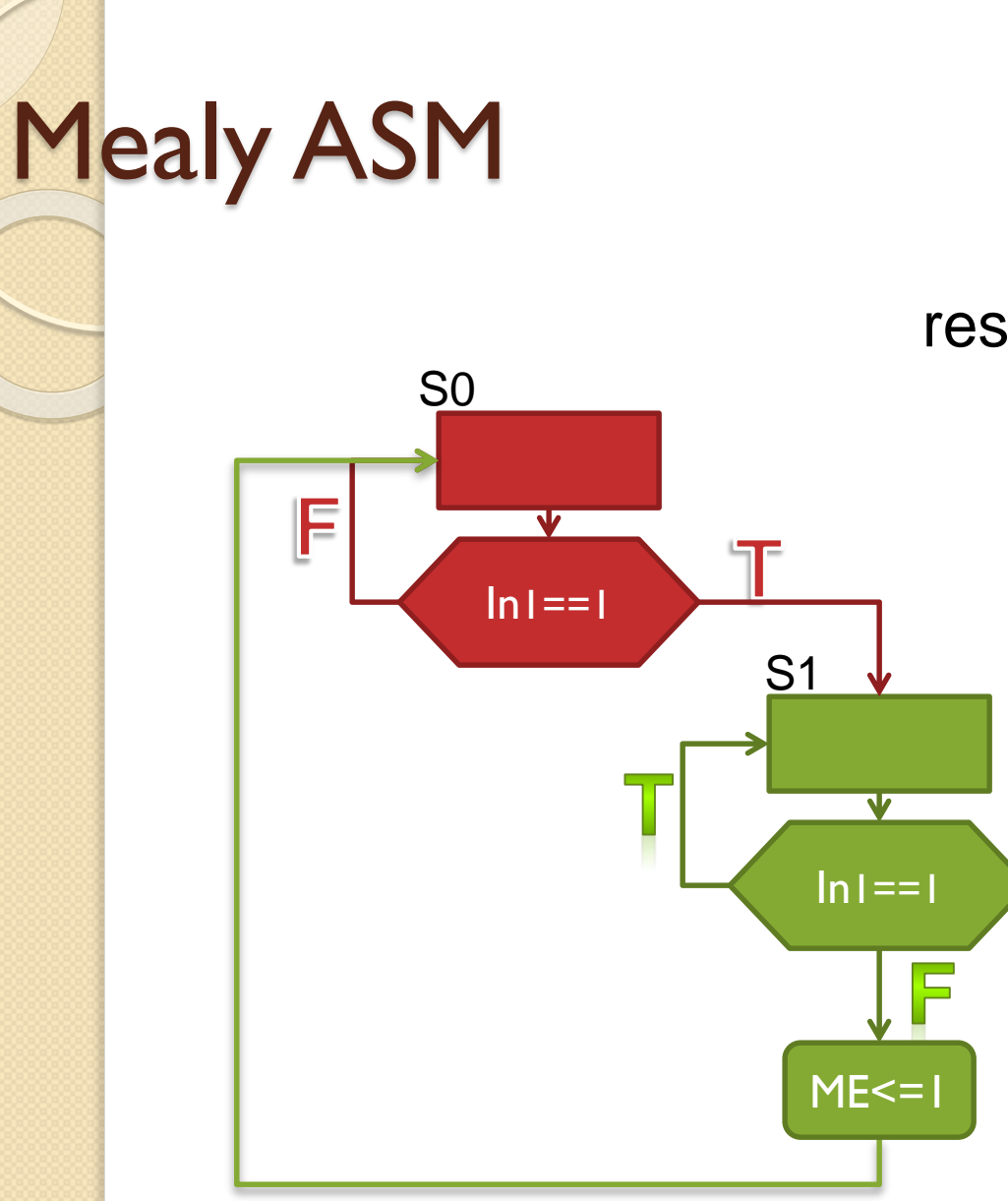

 $\boxed{SO}$   $\boxed{S1}$  $0/0$  1/0 1/0 reset 0/1

### Moore vs. Mealy

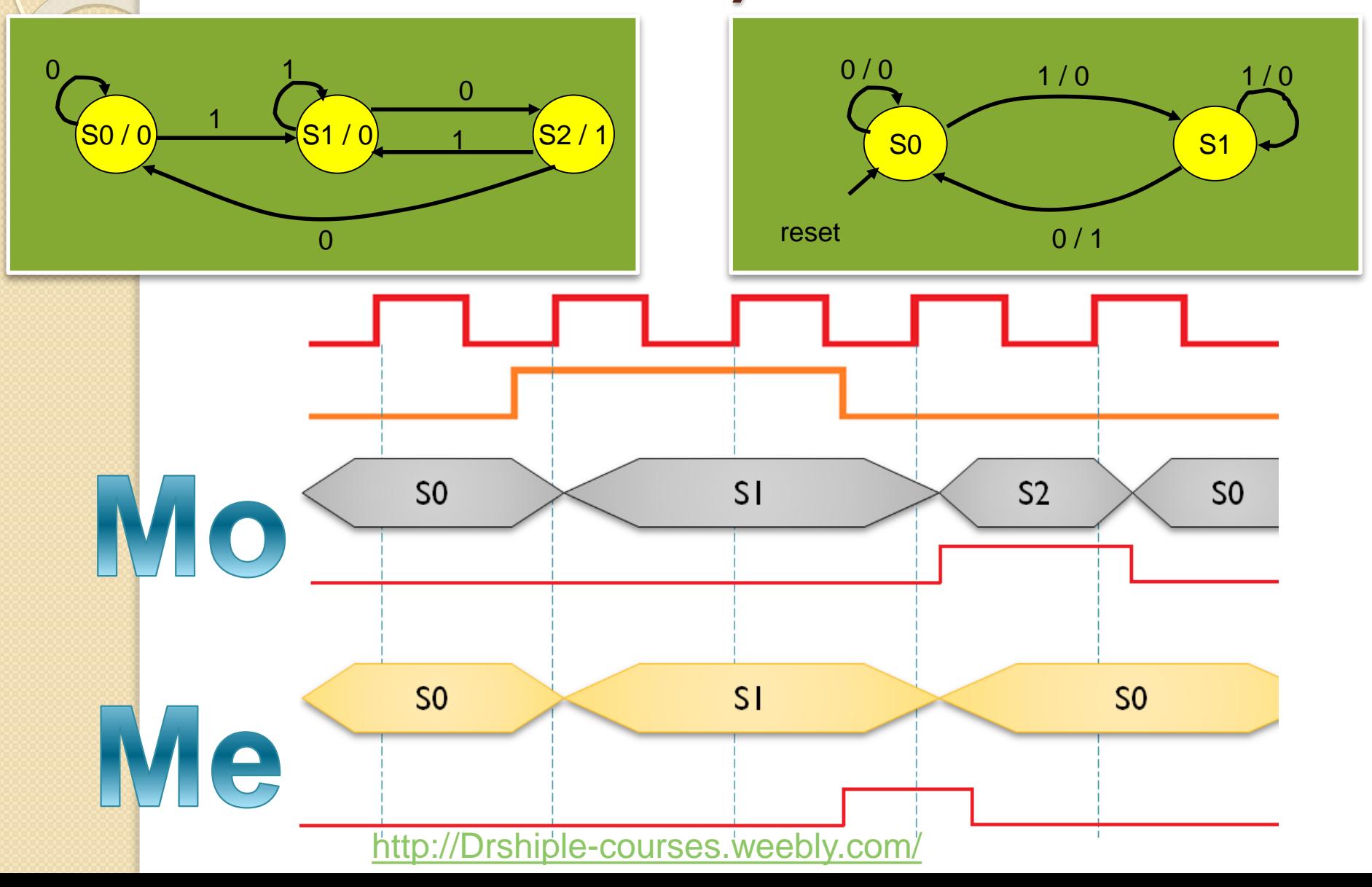

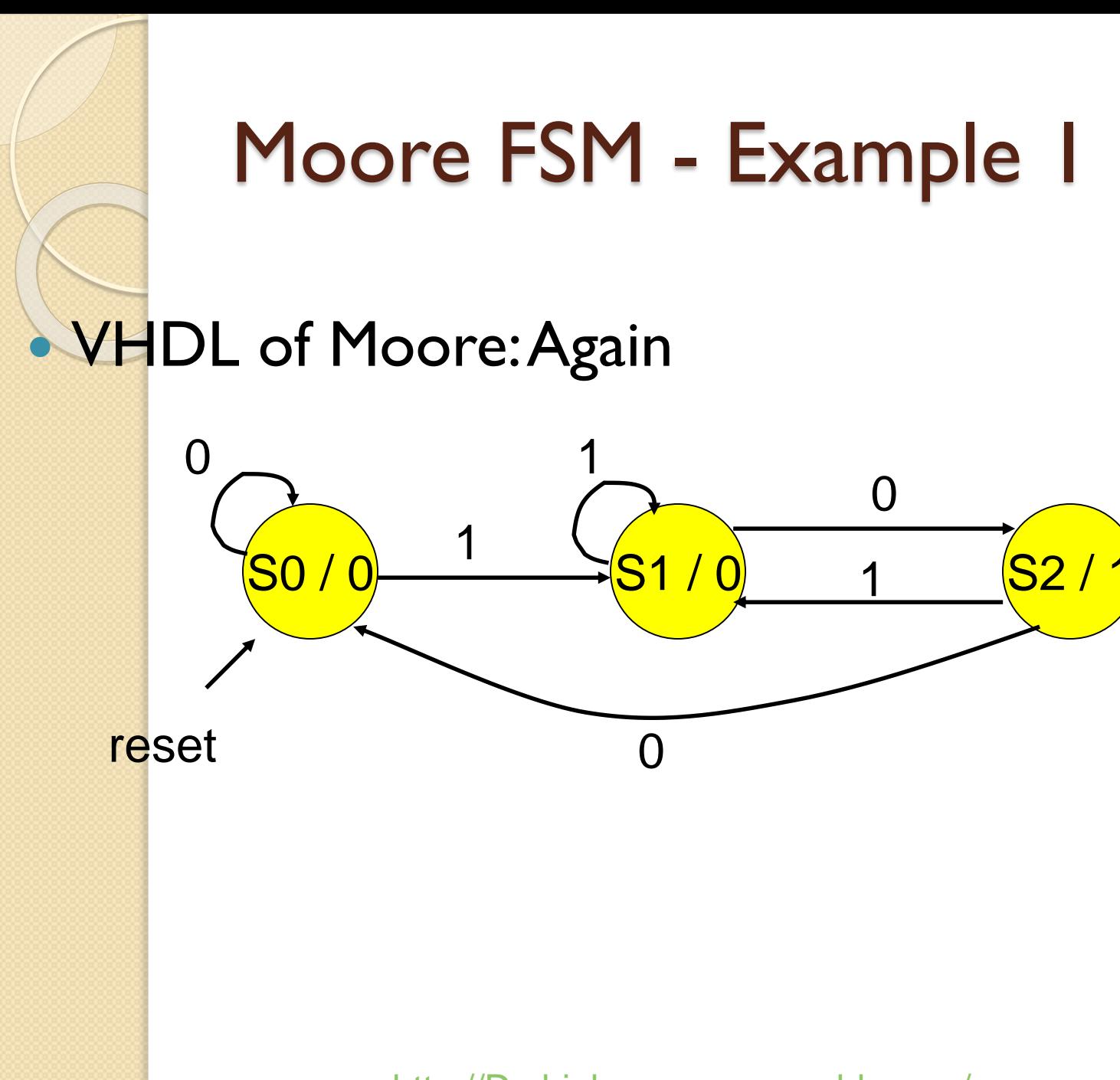

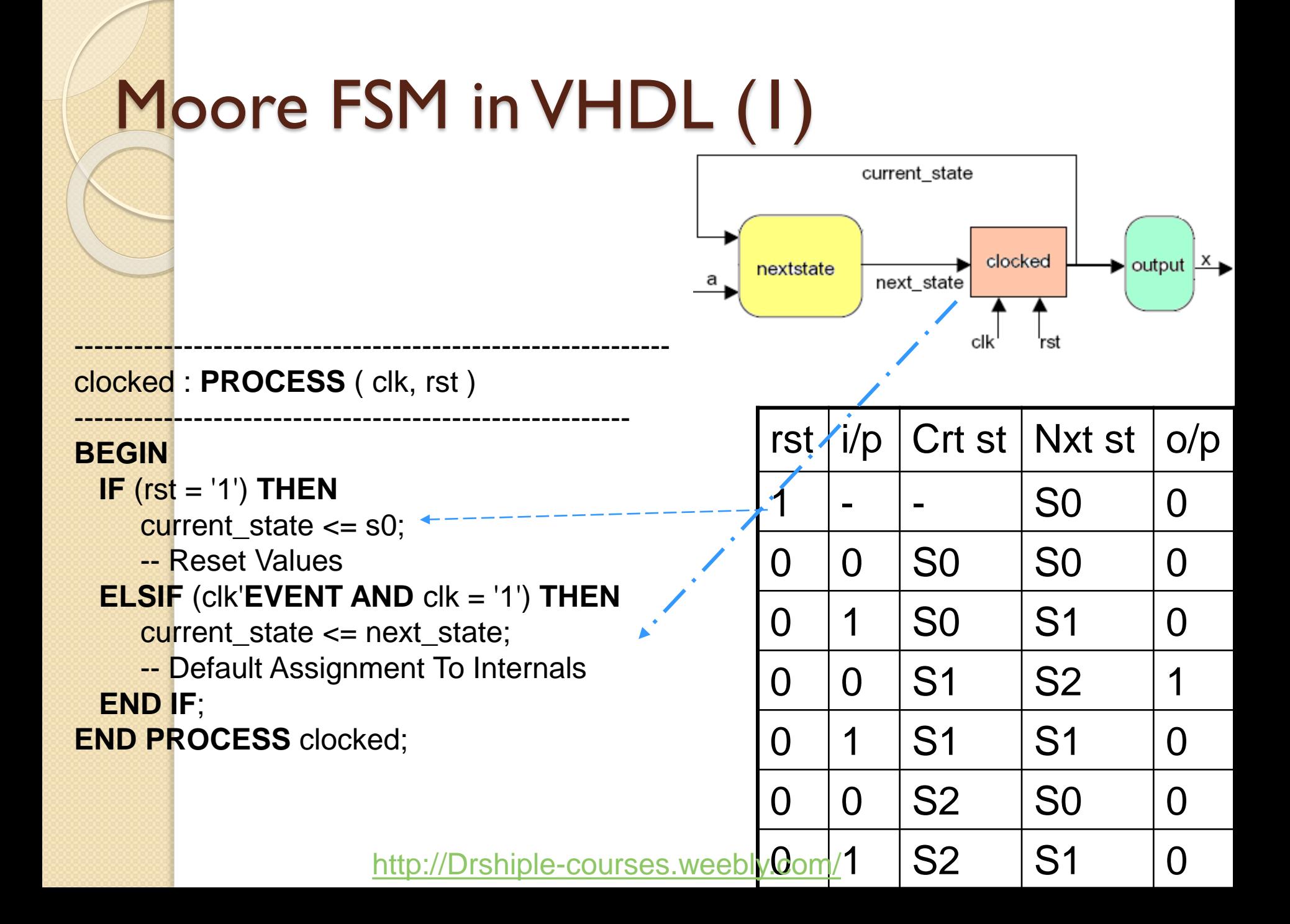

# Moore FSM in VHDL (1)

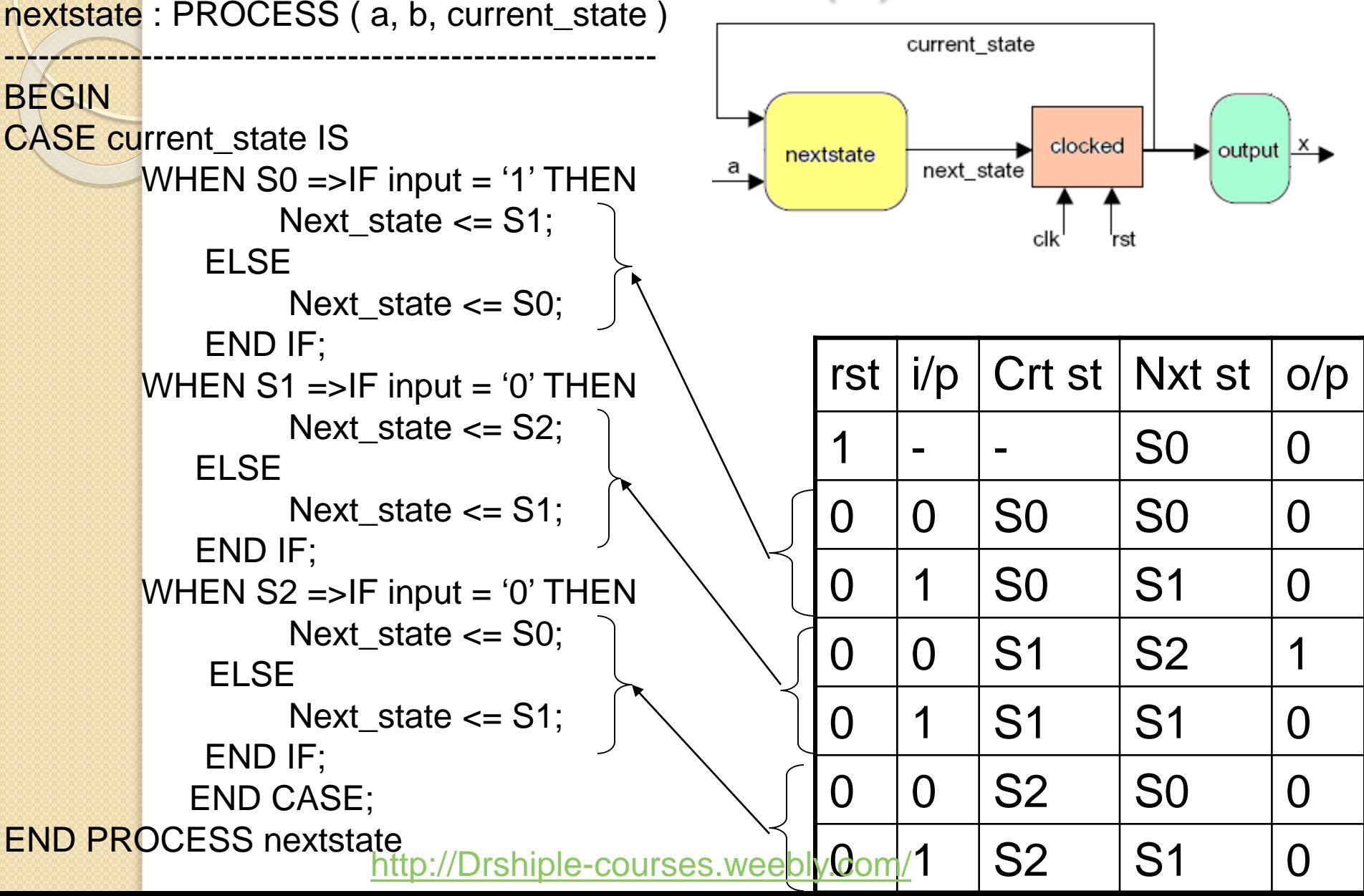

# Moore FSM in VHDL (2)

**Output <= '1' WHEN current\_state = S2 ELSE '0';**

output : **PROCESS** ( current\_state )

---------------------------------------------------------

#### --------------------------------------------------------- **BEGIN**

- -- Default Assignment  $o/p \leq v'$
- -- Default Assignment To Internals
- -- State Actions
- **CASE** current\_state **IS WHEN**  $s2 \Rightarrow o/p \leq 1$ ; **WHEN OTHERS** => **NULL**; **END CASE**;

**END PROCESS** output;

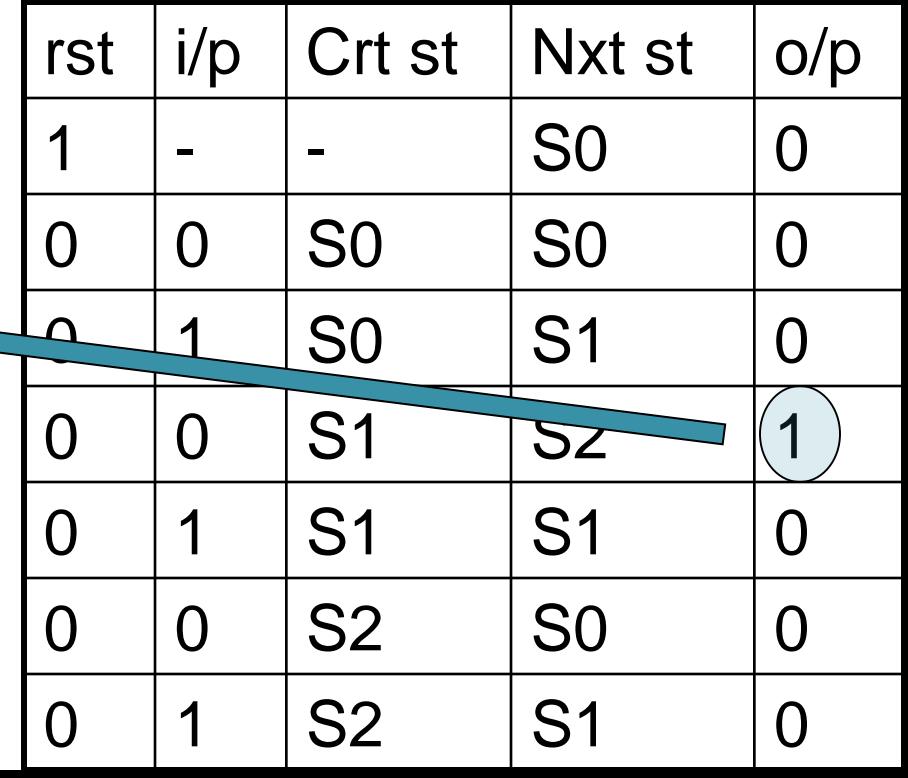

### FSM Implementation

 $\circ$ 

#### Moore paradigm

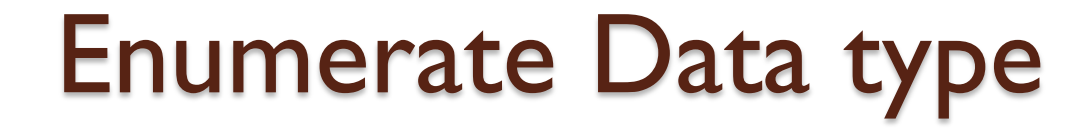

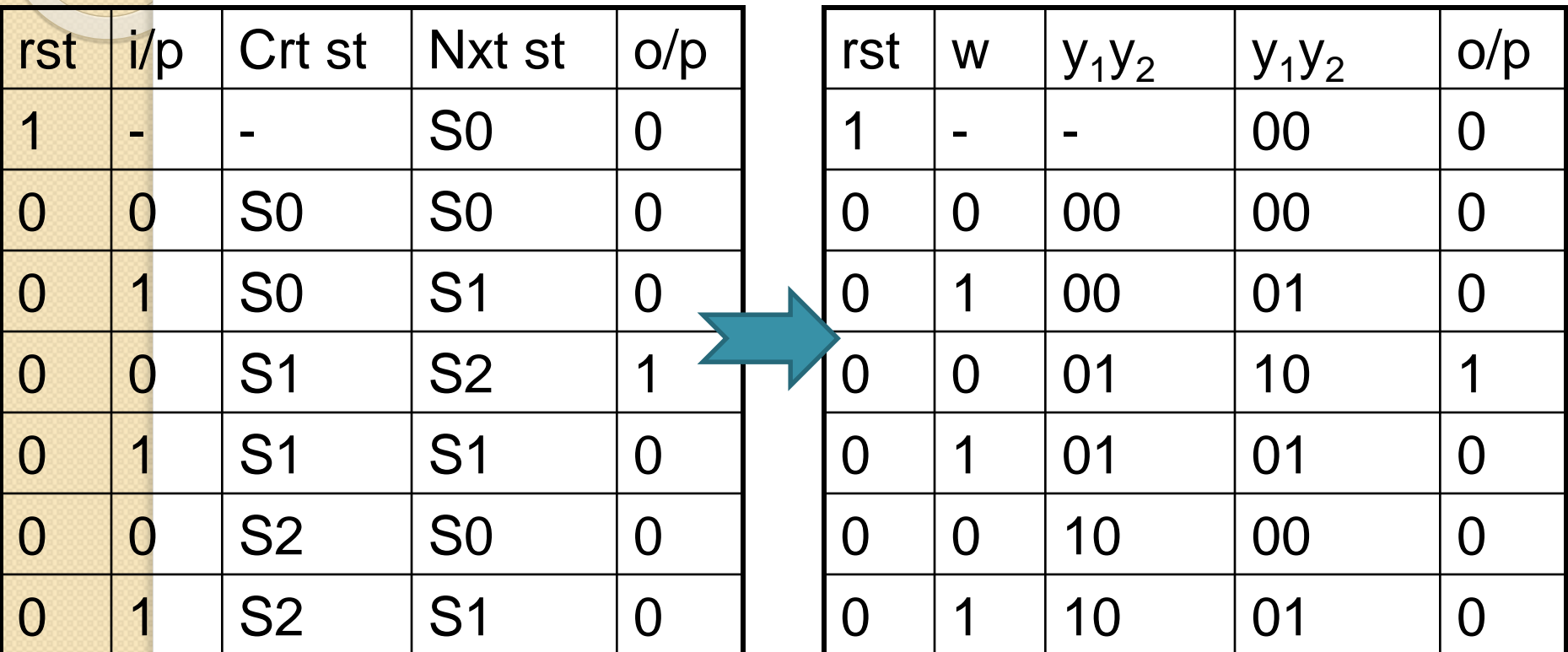

### Enumerate Data type

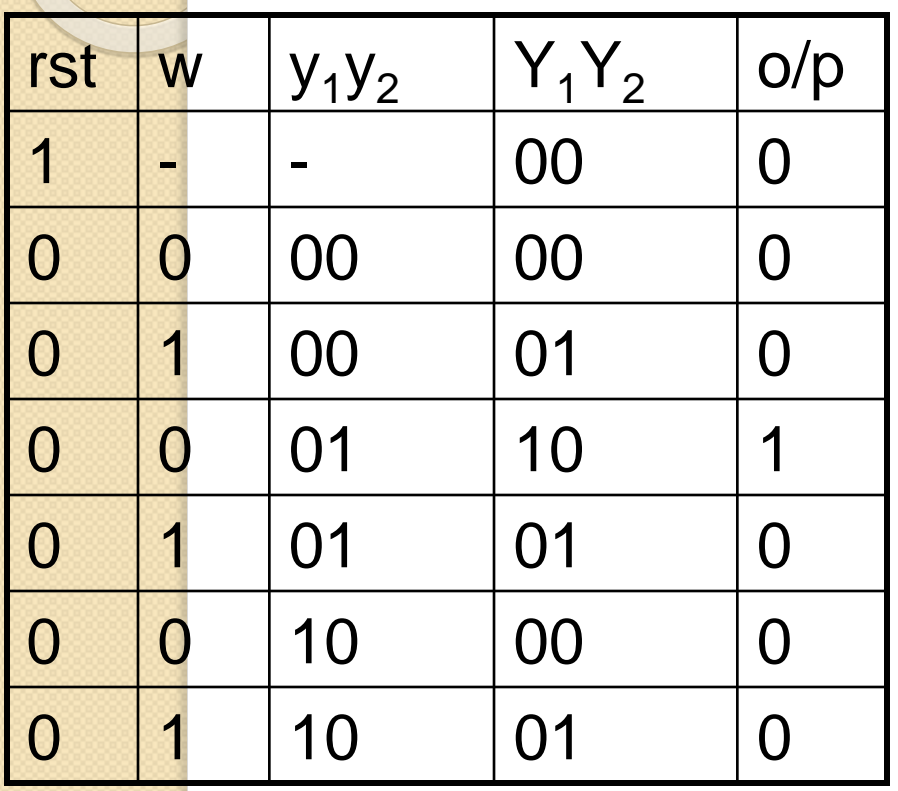

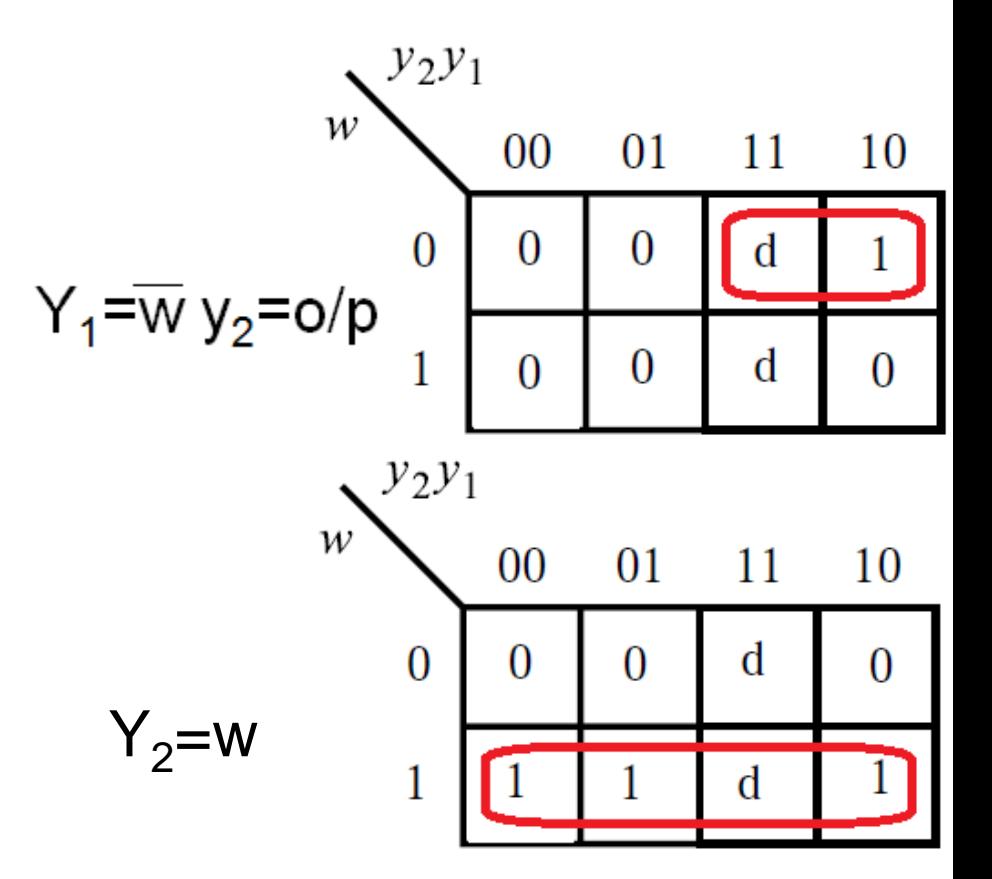

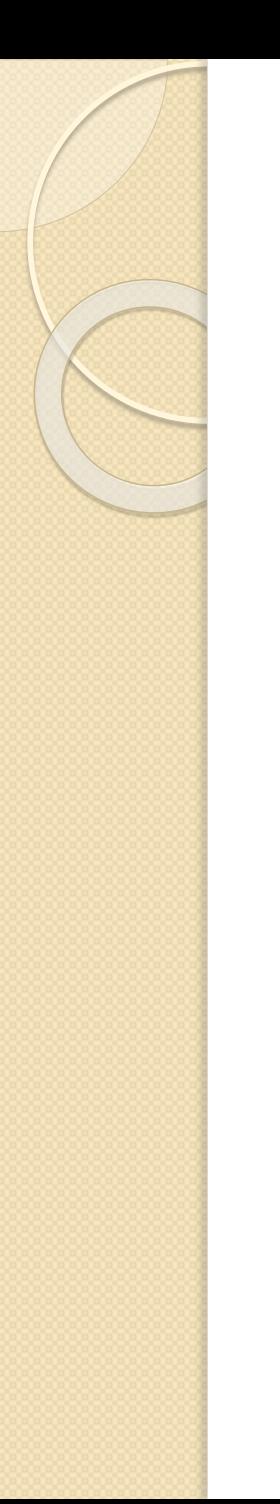

### Realization

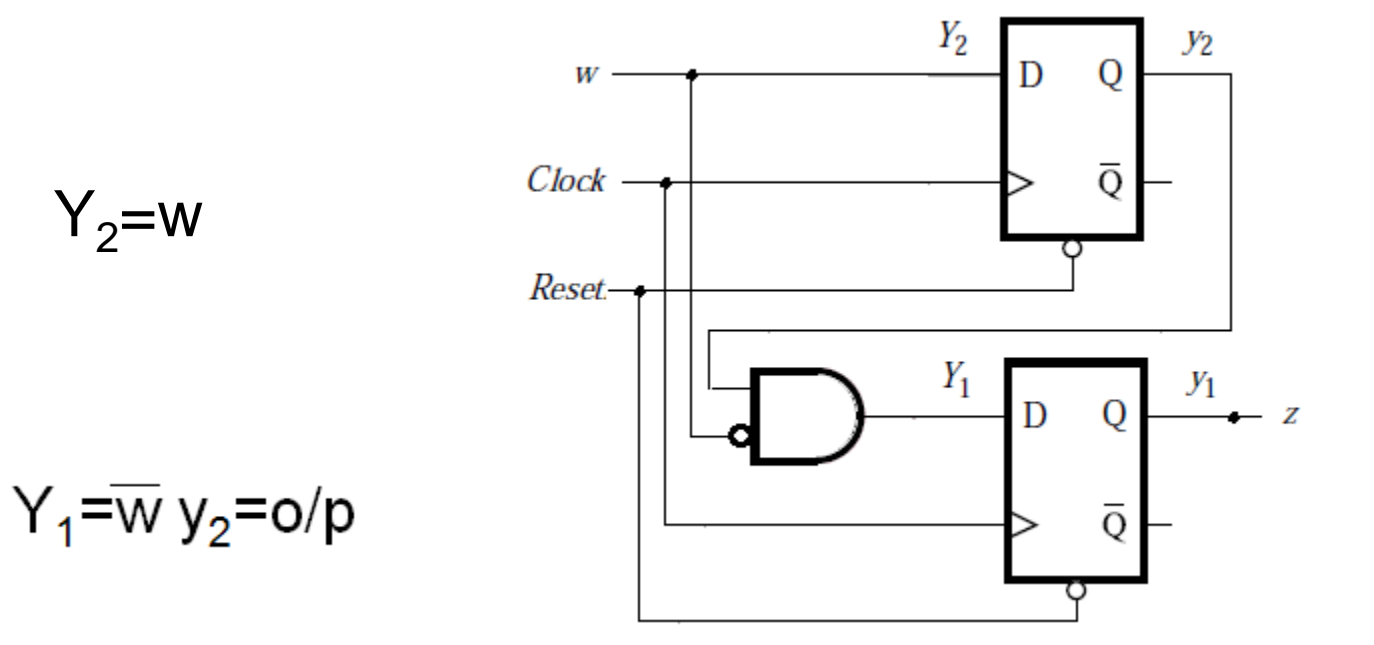

# Mealy FSM - Example 1

• Mealy FSM that Recognizes Sequence "10"

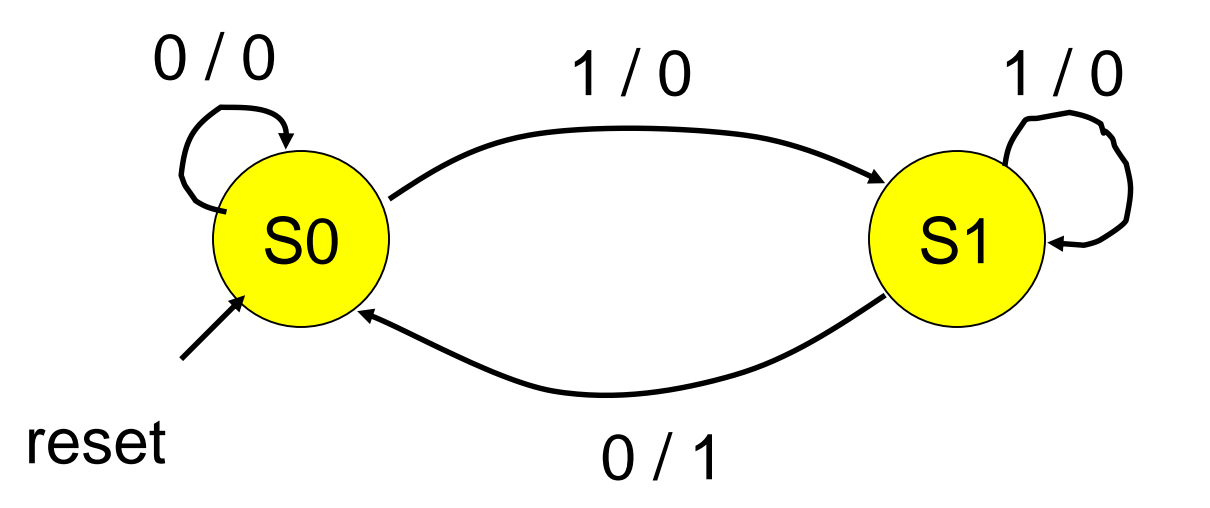

# Mealy FSM in VHDL (1)

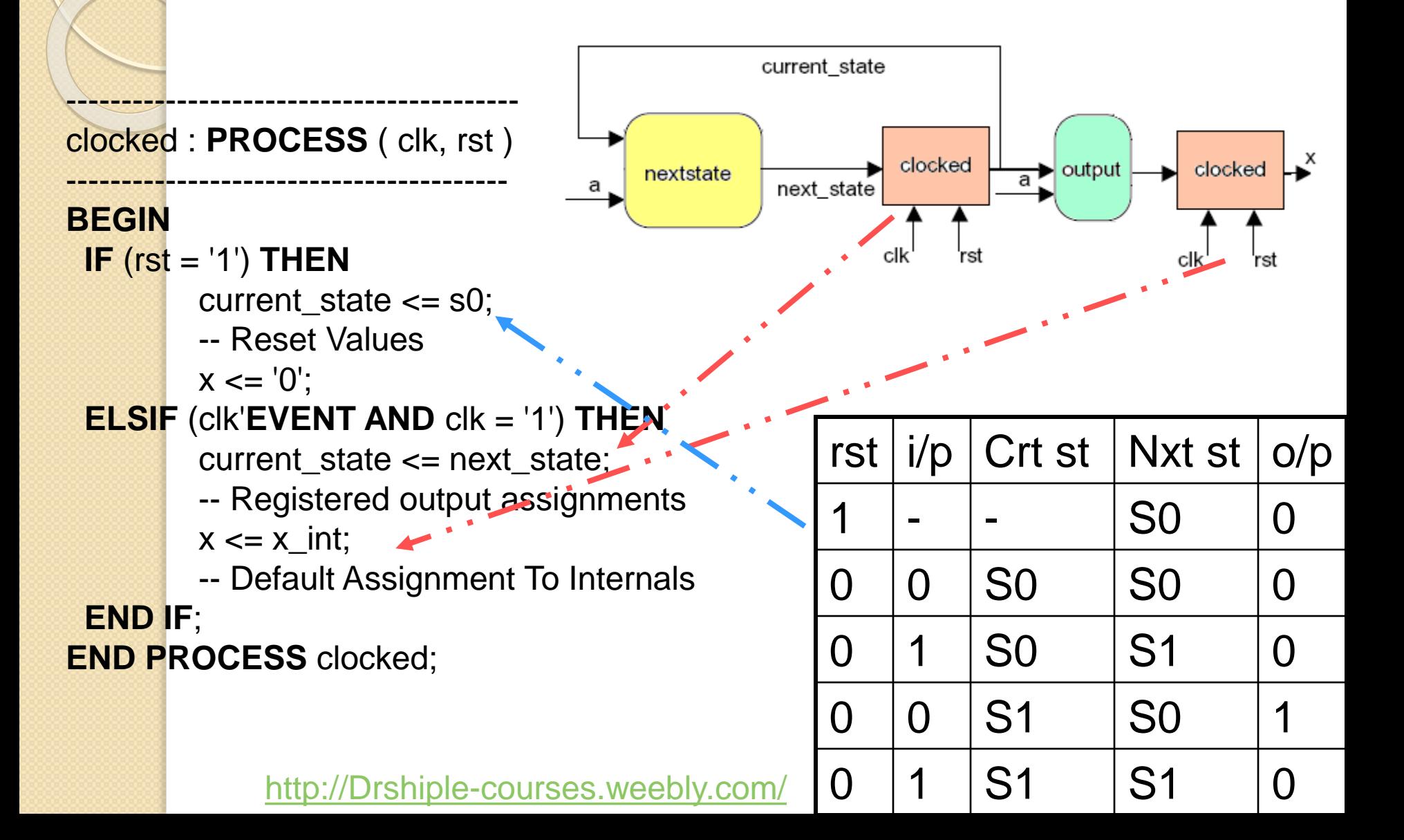

#### Mealy FSM in VHDL (2) --------------------------------------------------------

nextstate : **PROCESS** ( a, b, current\_state )

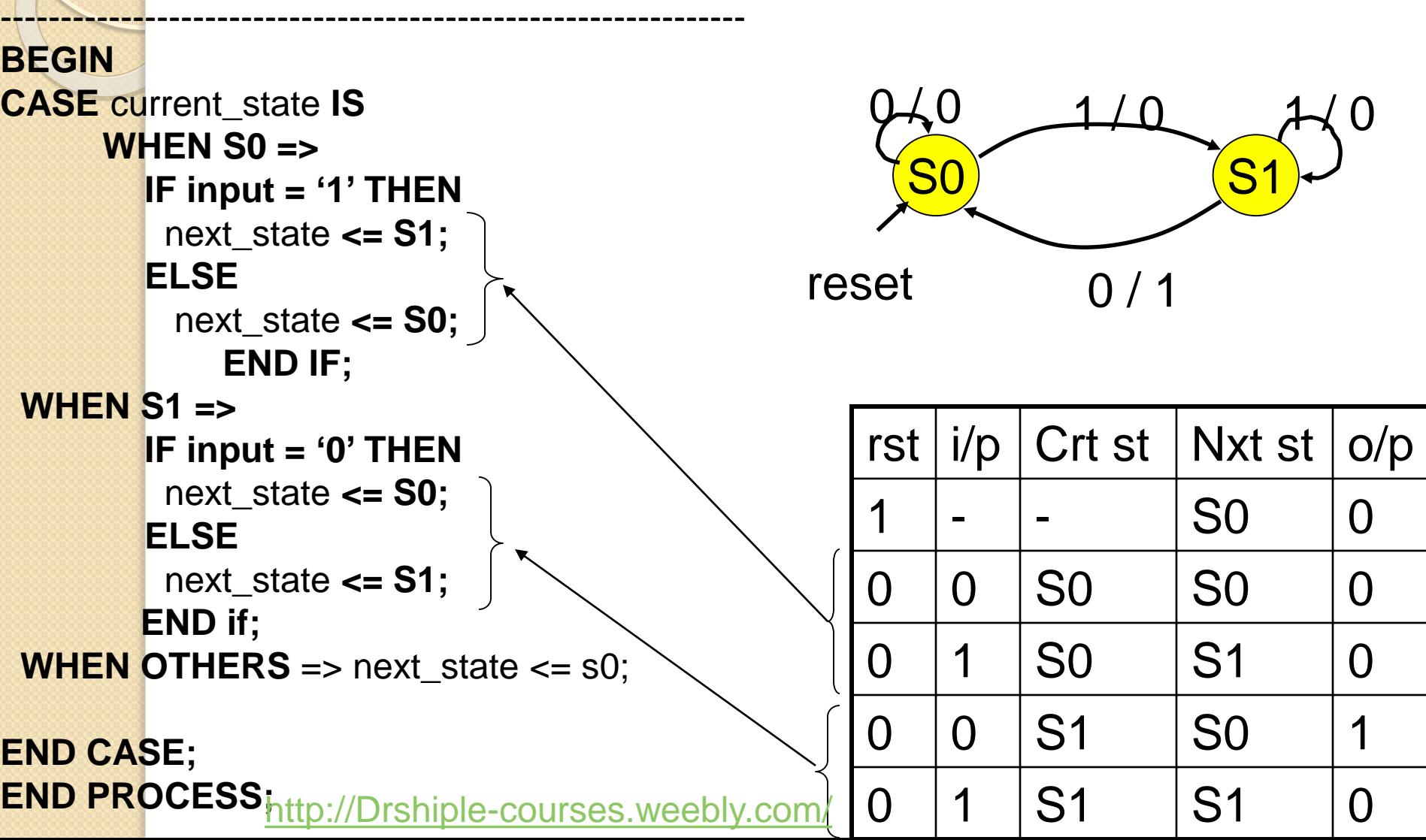

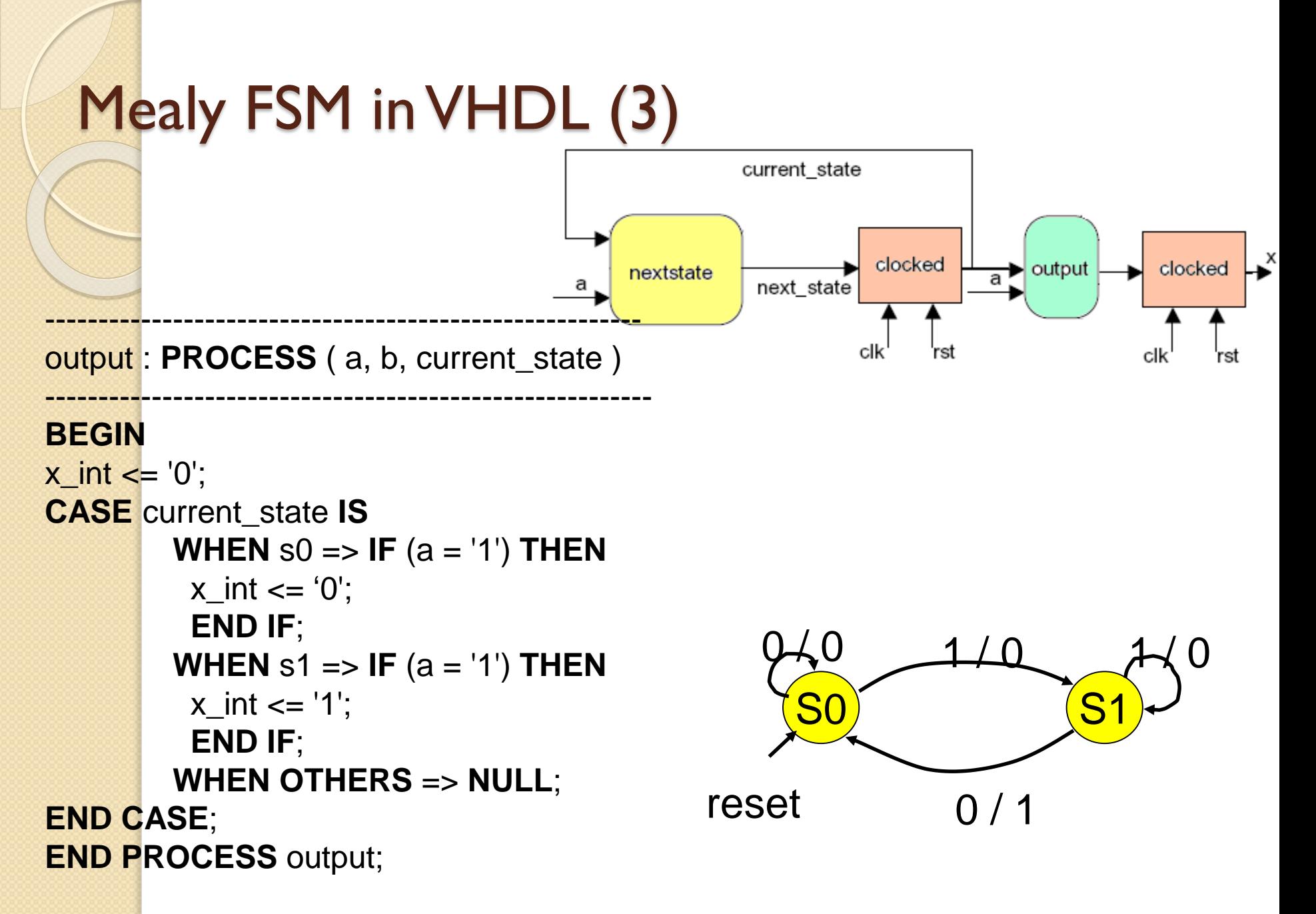

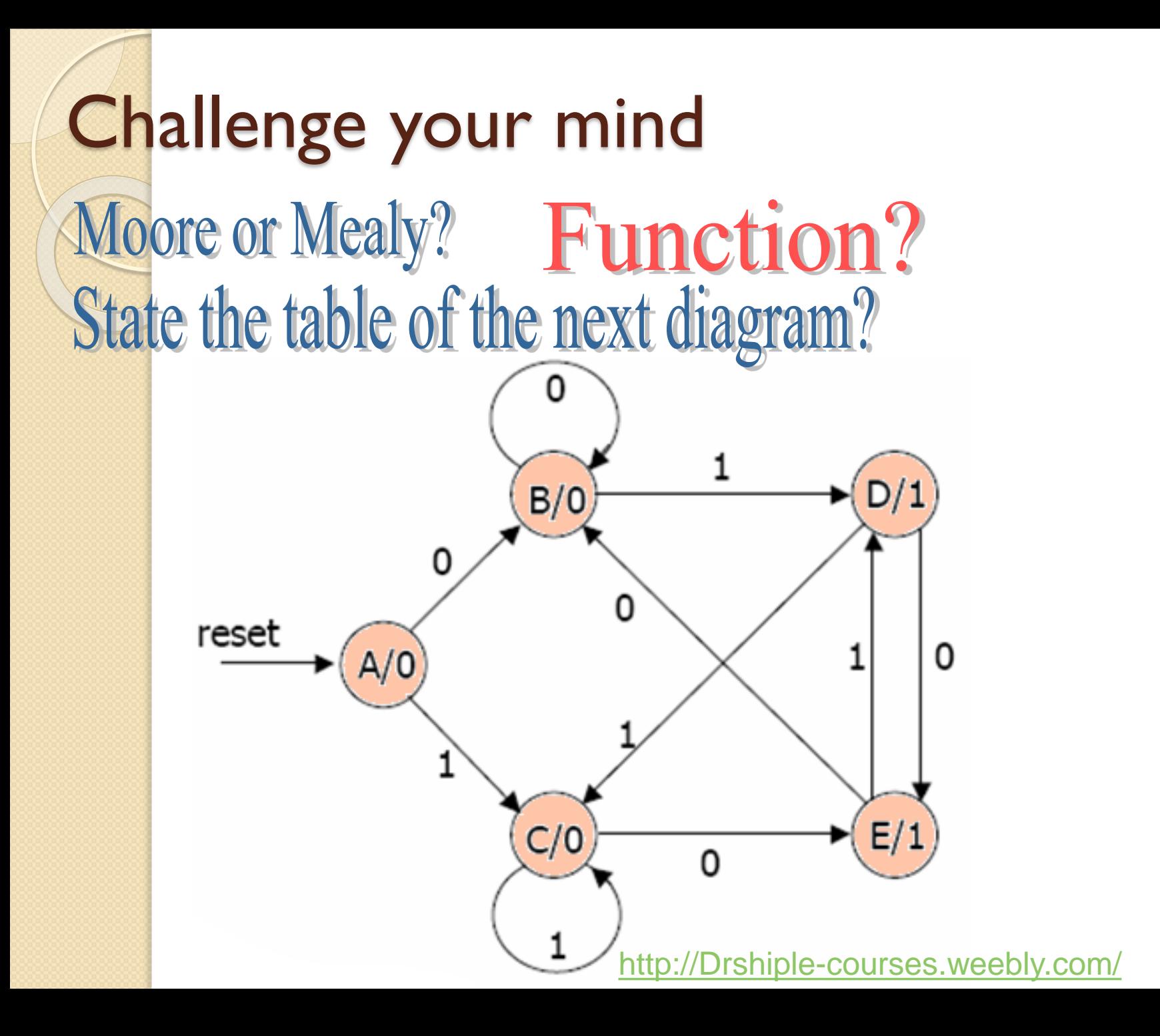

### The answer is : Moore

Function : sequence detector for 01 or 10

# Switch the diagram to be Mealy?

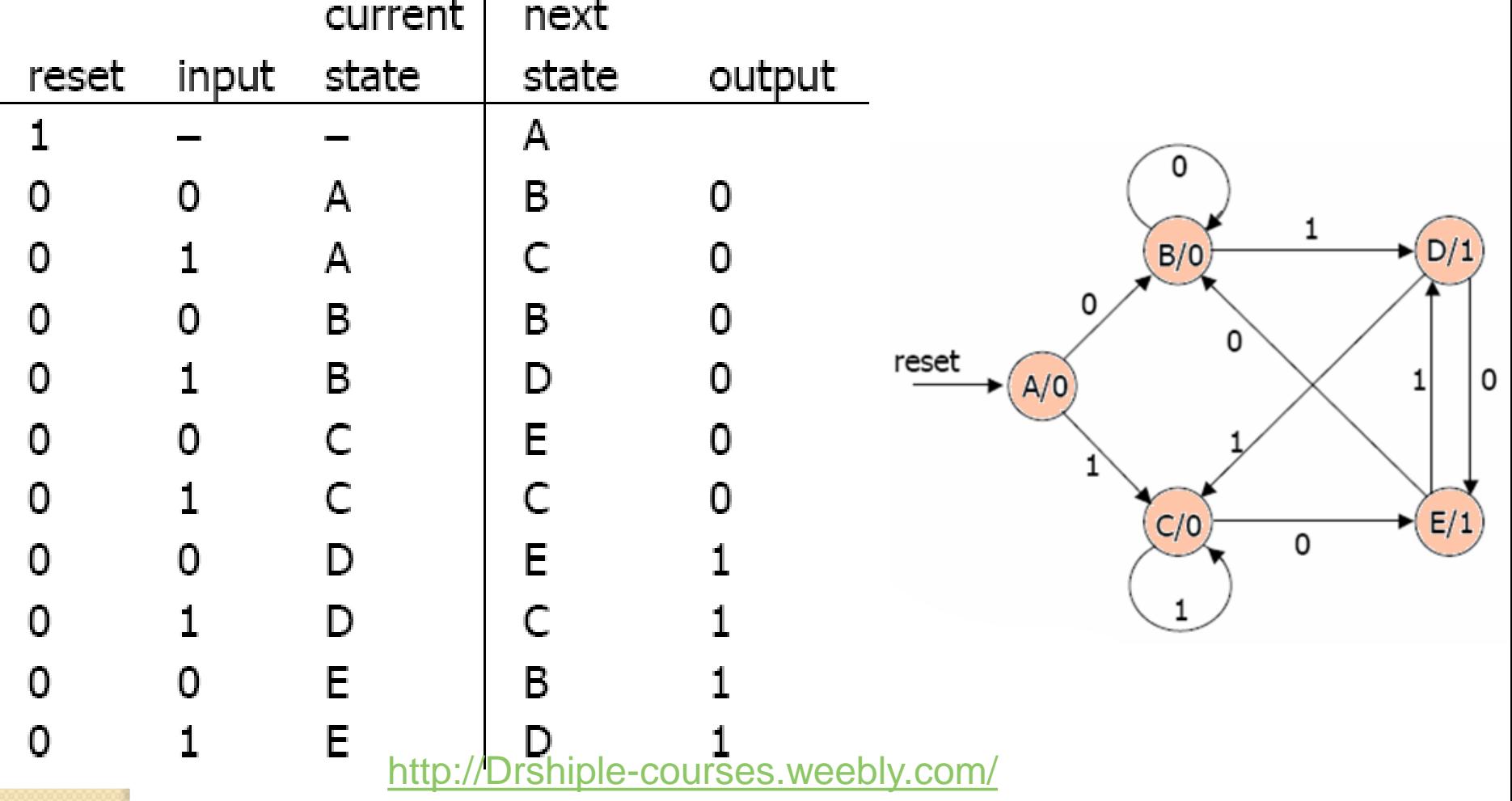

#### Function : sequence detector for 01 or 10

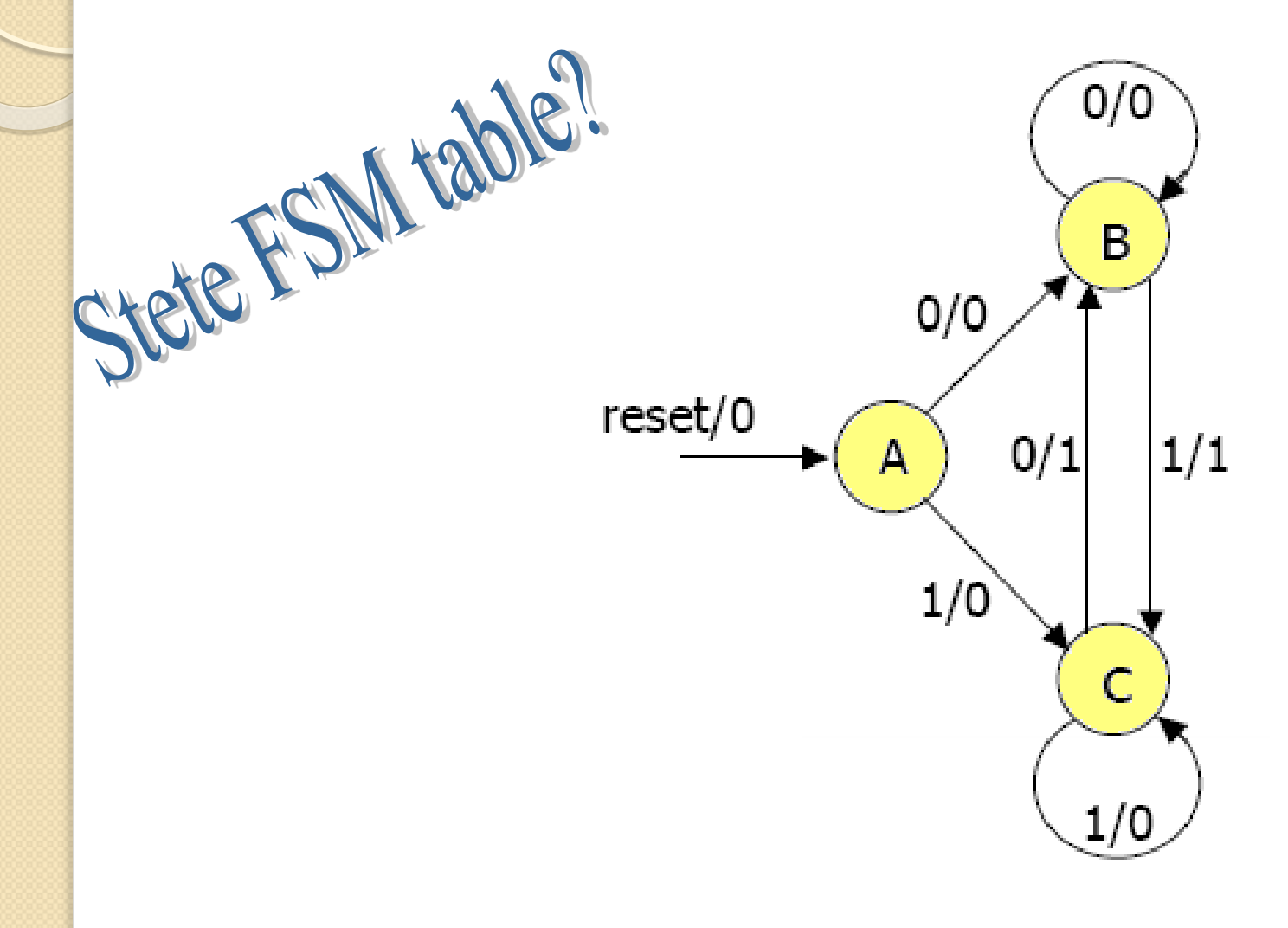

### Function : sequence detector for 01 or 10

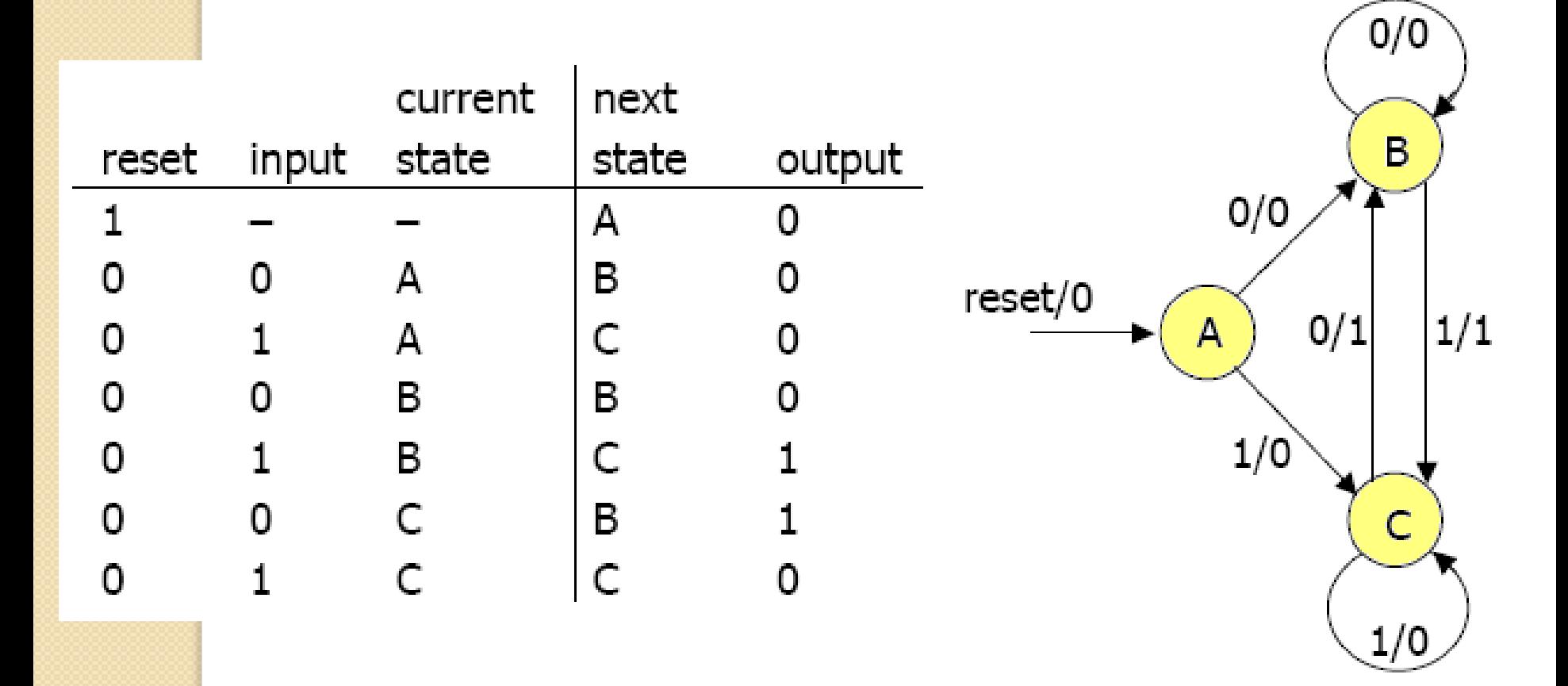

### **Comparison of Mealy and Moore Machines**

#### **Moore Machines are safer to use**

◦ Outputs change at clock edge (always one cycle later)

• In Mealy machines, input change can cause output change as soon as logic is done – a big problem when two machines are interconnected – asynchronous feedback

#### • Mealy Machines react faster to inputs

- React in same cycle don't need to wait for clock
- In Moore machines, more logic may be necessary to decode state into outputs – more gate delays after

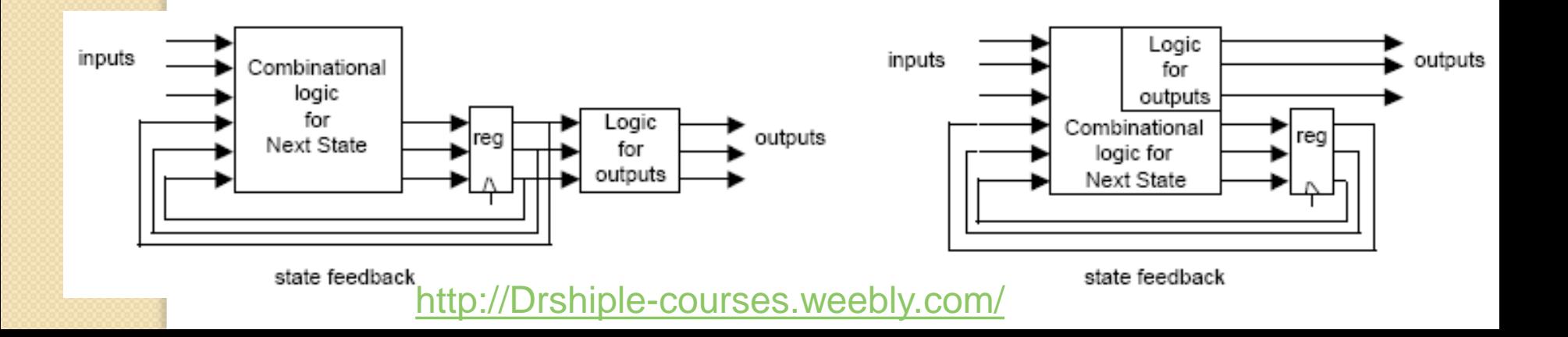

Serial Adder (Mealy) $A_{\text{unsigned}}$ Load а Shift register  $\boldsymbol{S}$ Adder Shift register **FSM** Shift register  $\boldsymbol{b}$  $Sum = A + B$ Load  $B_{\rm unsigned}$ Clock

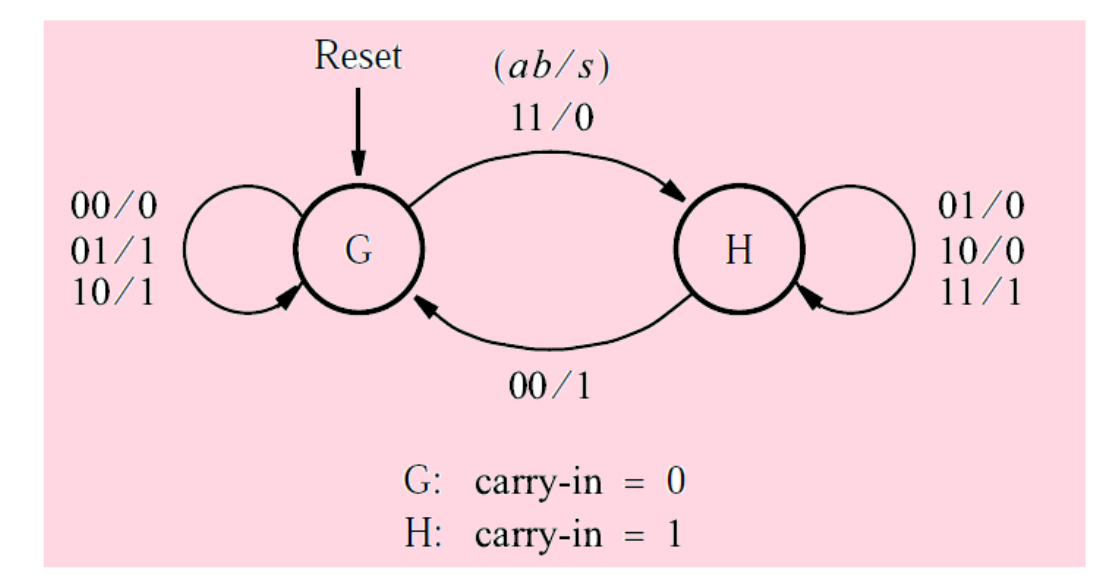

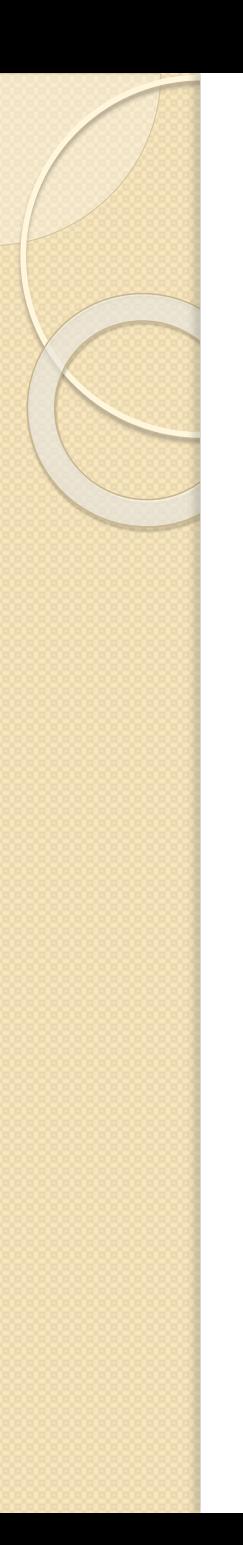

### Truth Table

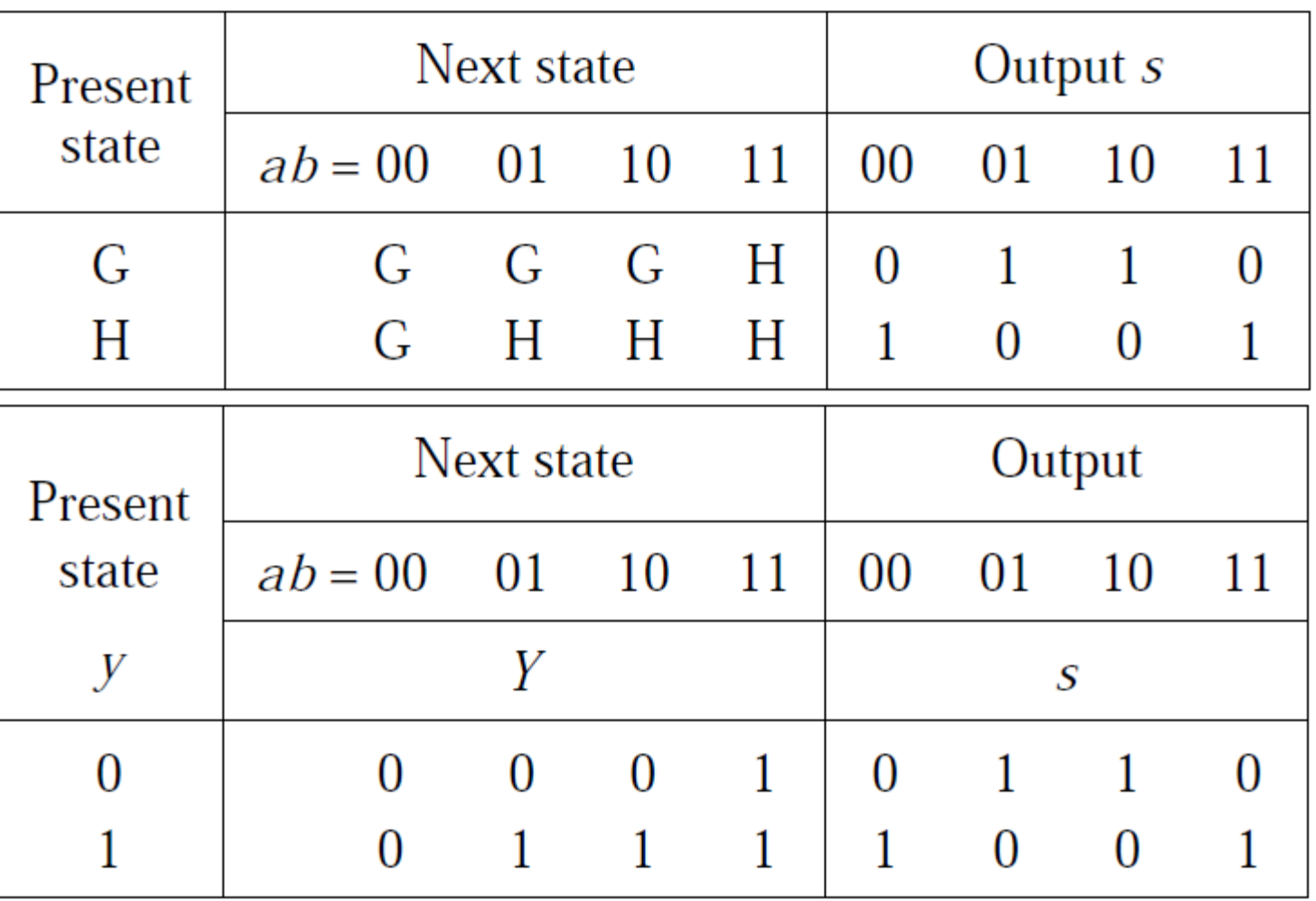

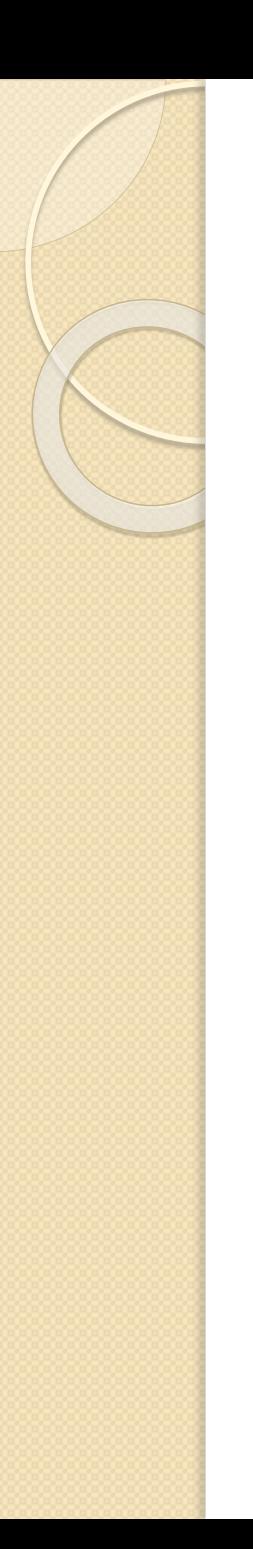

### Realization

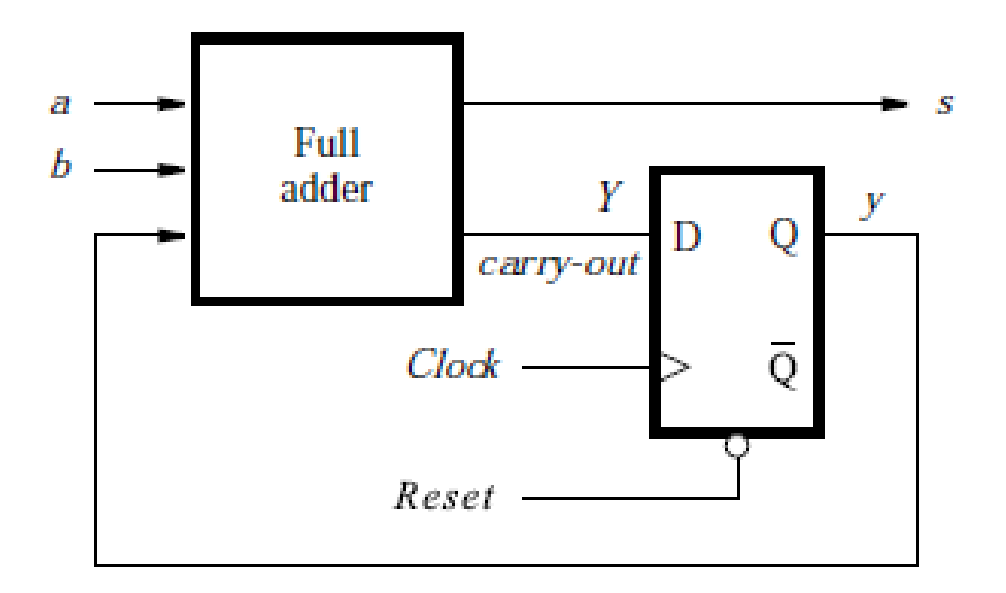

# Serial Adder (Moore)

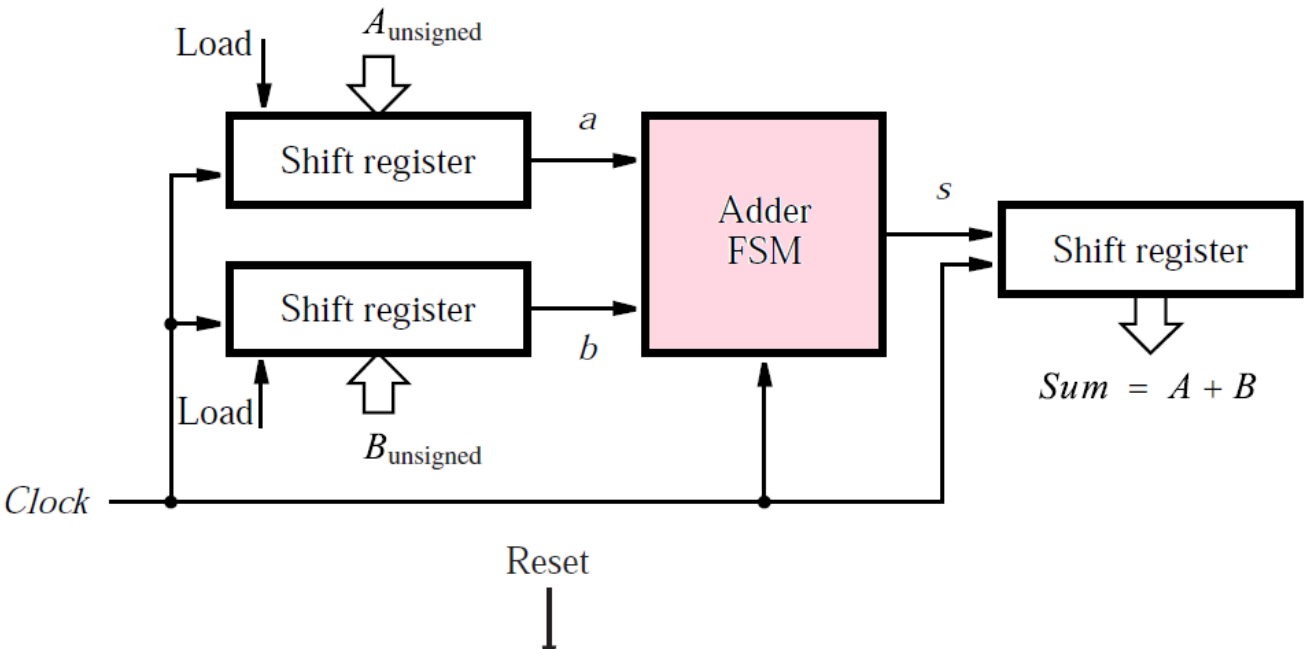

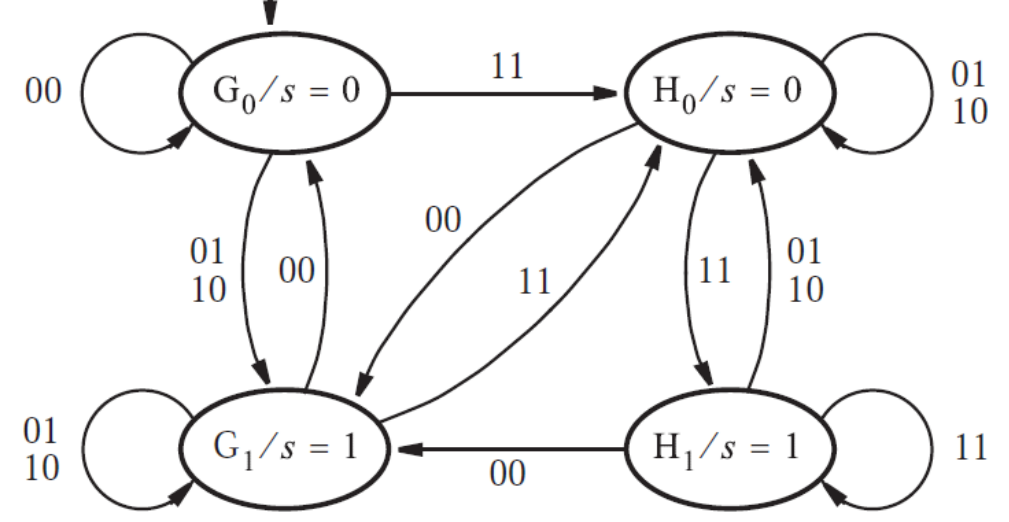

### Truth Table

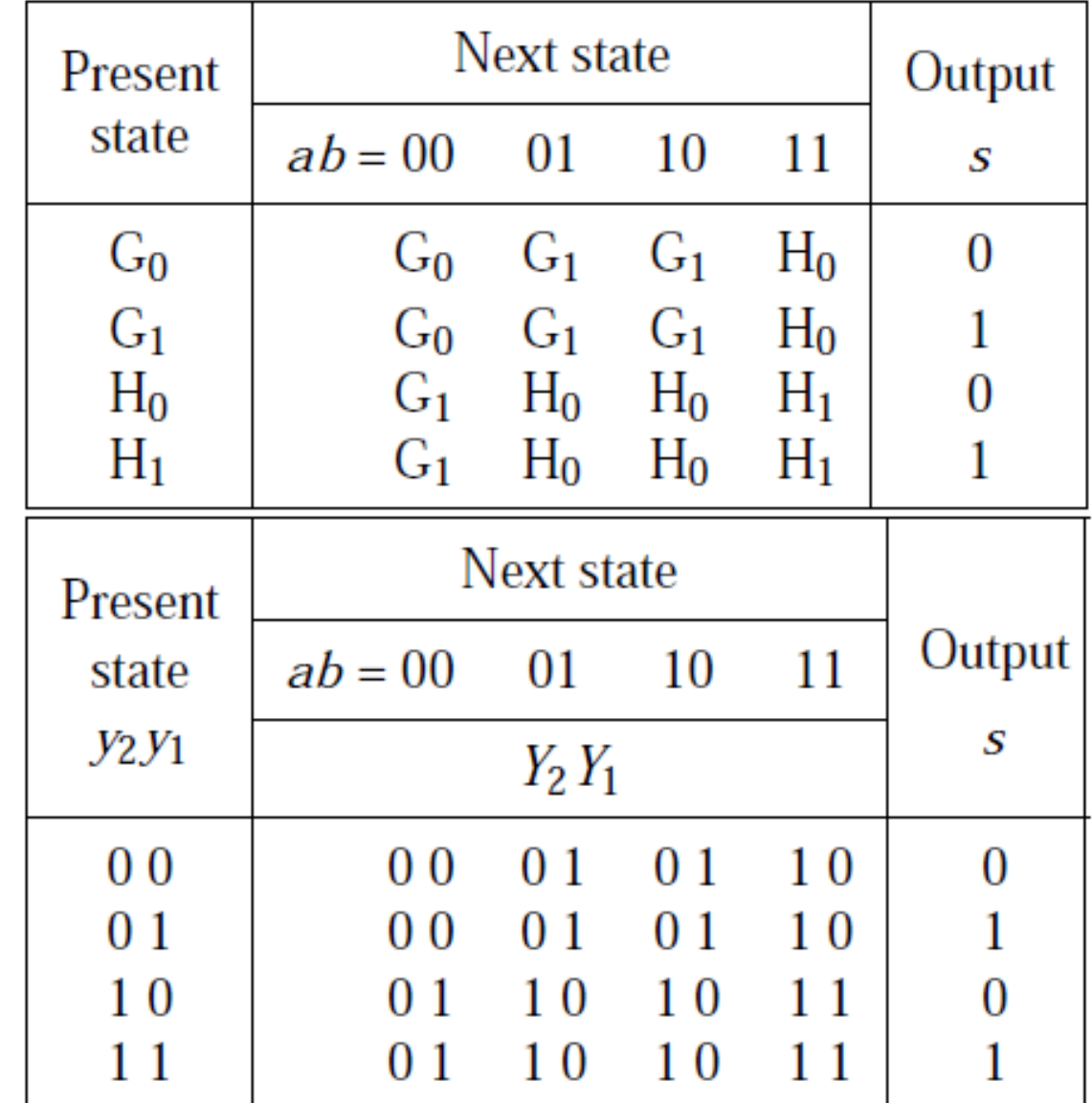

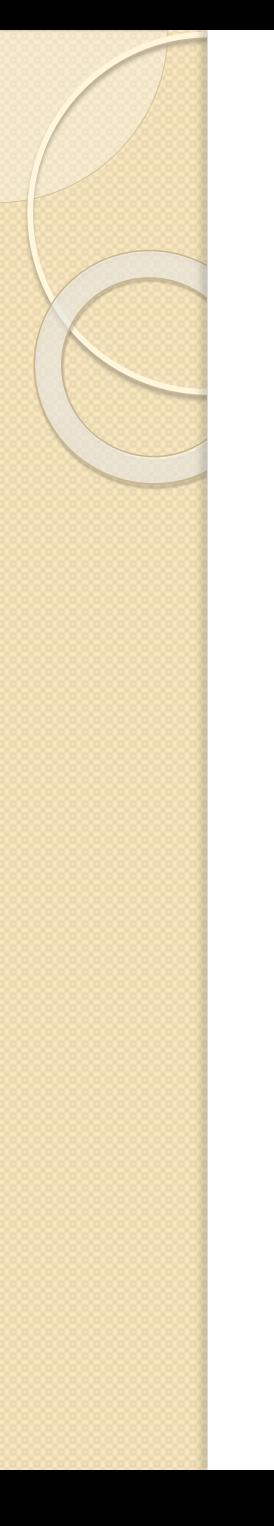

### Realization

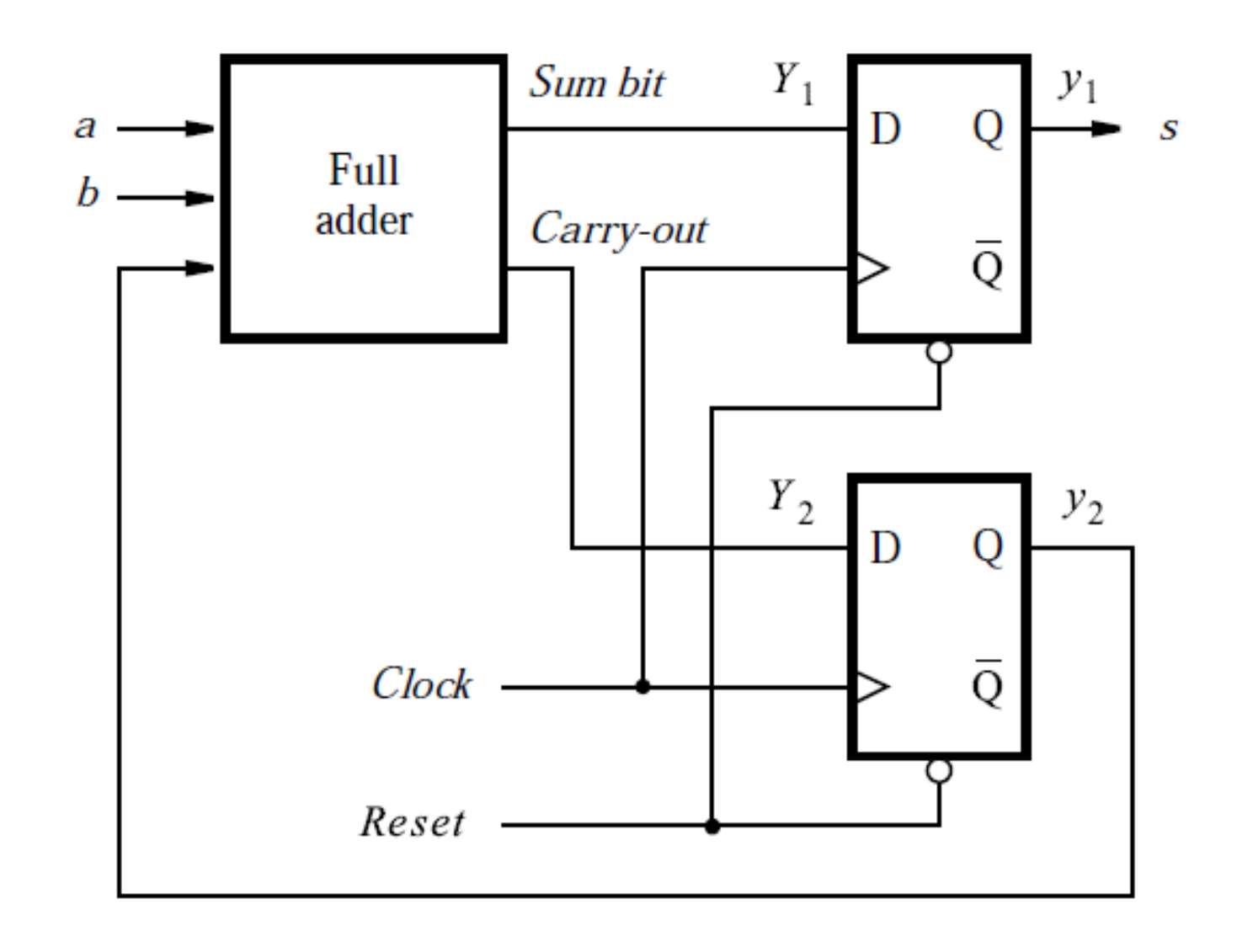

# **State Encoding**

# State Encoding Problem

- State Encoding Can Have a Big Influence on Optimality of the FSM Implementation
	- No methods other than checking all possible encodings are known to produce optimal circuit
	- Feasible for small circuits only
- Using Enumerated Types for States in VHDL Leaves Encoding Problem for Synthesis Tool

# Types of State Encodings

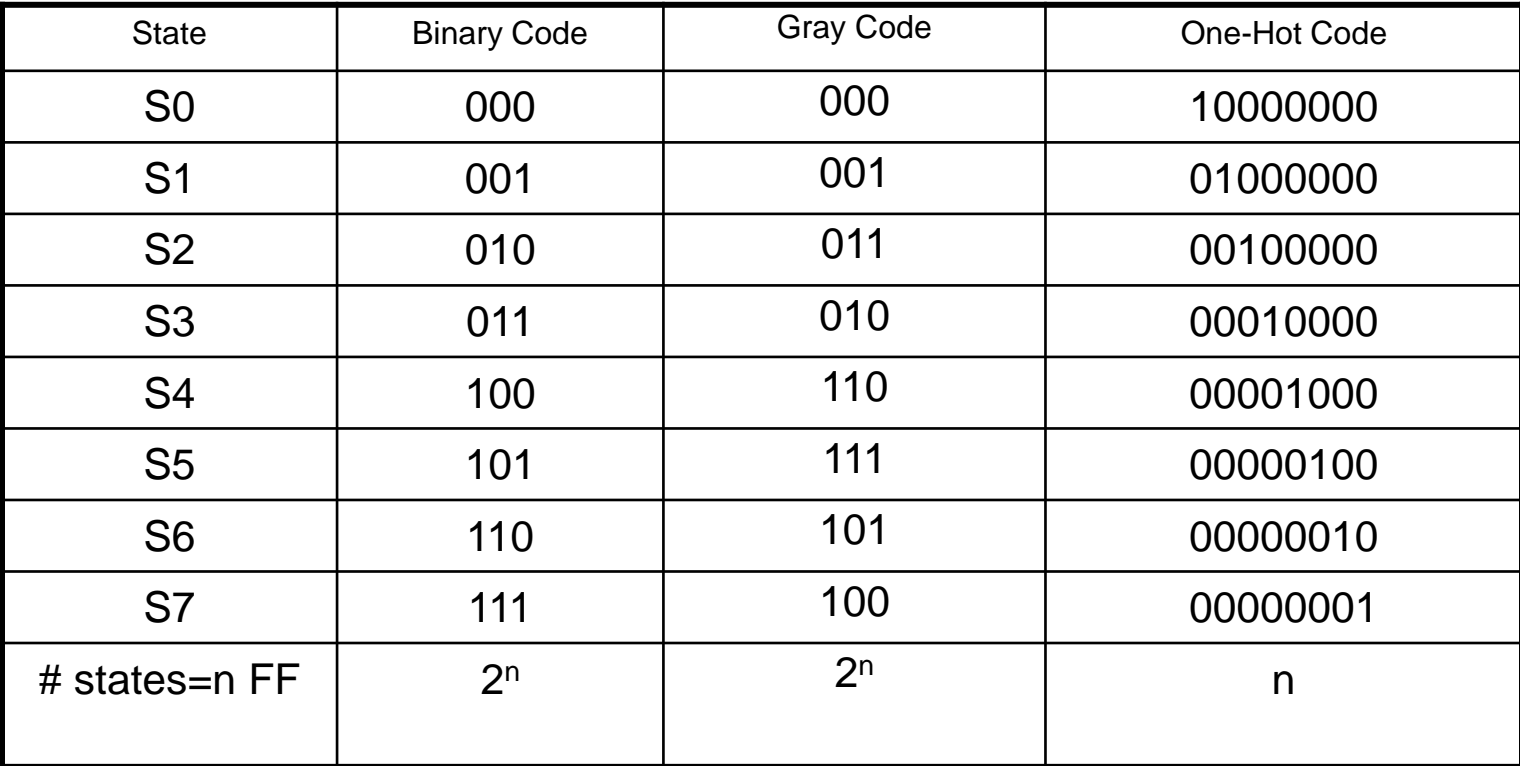

# Types of State Encodings (1)

- One-Hot Only One Bit Is Active
	- Number of used flip-flops as big as number of states (n)
	- Simple and fast transition functions
	- Preferable coding technique in FPGAs

# Types of State Encodings (1)

- Binary (Sequential) States Encoded as Consecutive Binary Numbers
	- $\circ$  Small number of used flip-flops (log<sub>2</sub>n)
	- Potentially complex transition functions leading to slow implementations.
	- High Power Consumption .
	- Preferable coding technique in CPLD
	- Could generate Hazard circuits

# Types of State Encodings (1)

- Grey Code
	- $\circ$  Small number of used flip-flops (log<sub>2</sub>n)
	- Potentially complex transition functions leading to slow implementations (more than Binary ).
	- Low Power Consumption .
	- Preferable coding technique in CPLD
	- Could generate Hazard circuits

### **The Stream Cipher**

 $\circ$ 

# MICKEY-128

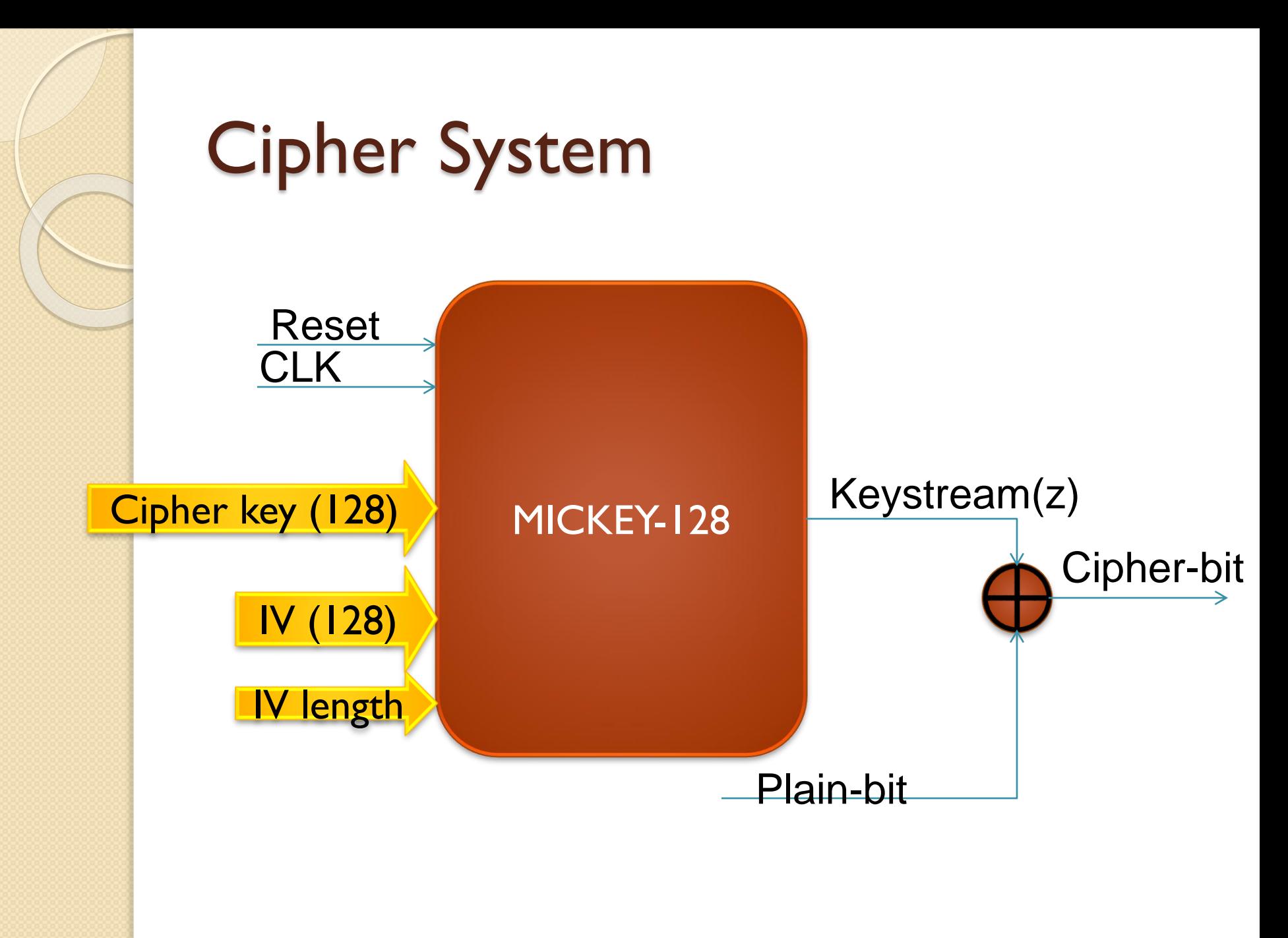

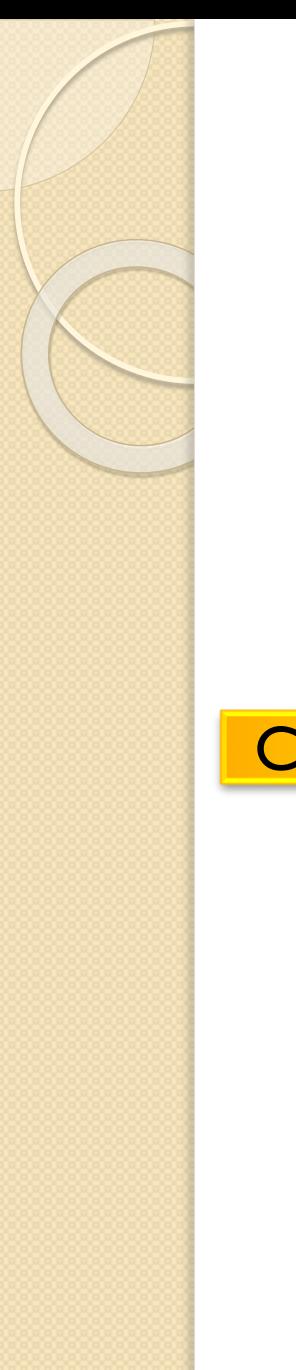

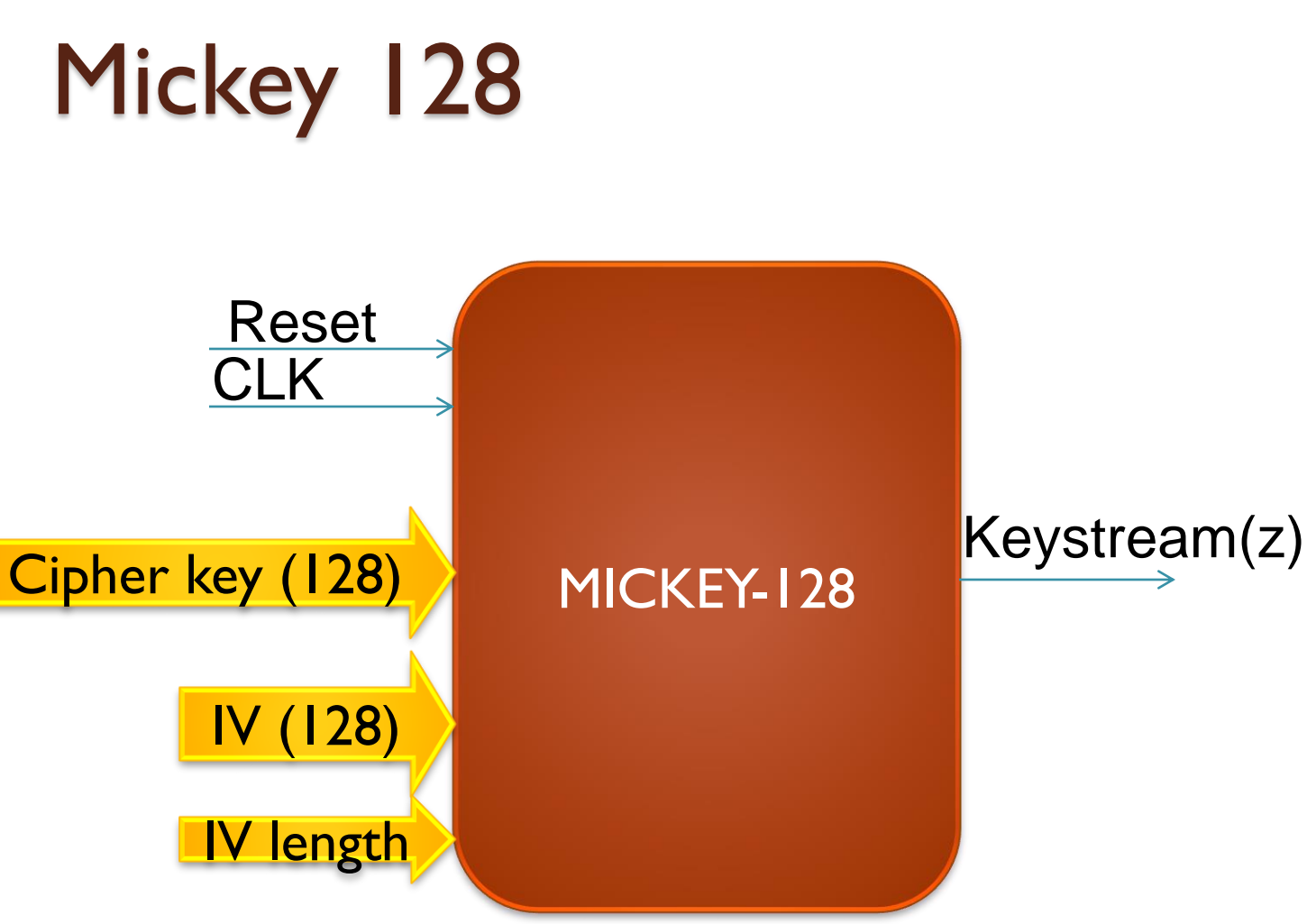

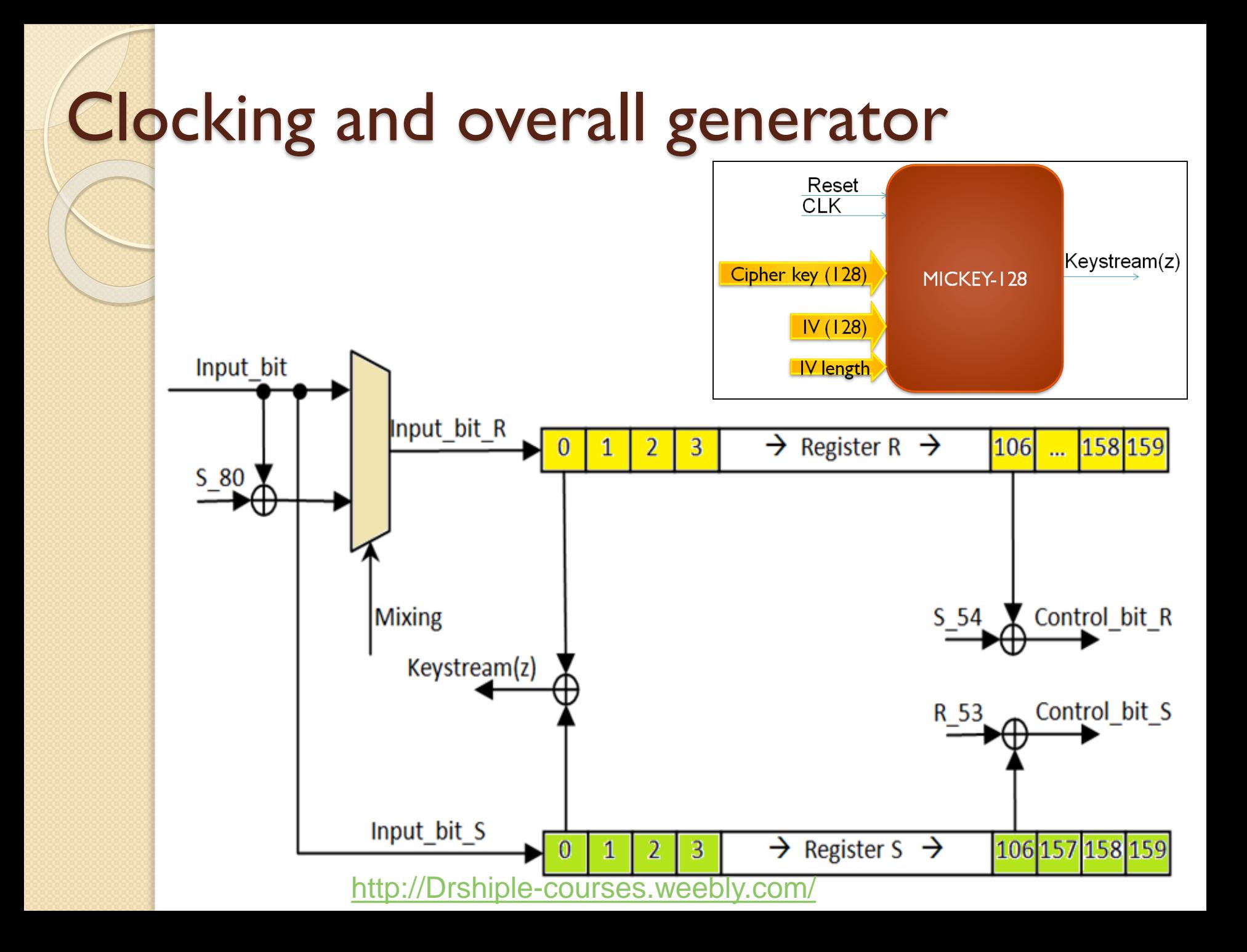

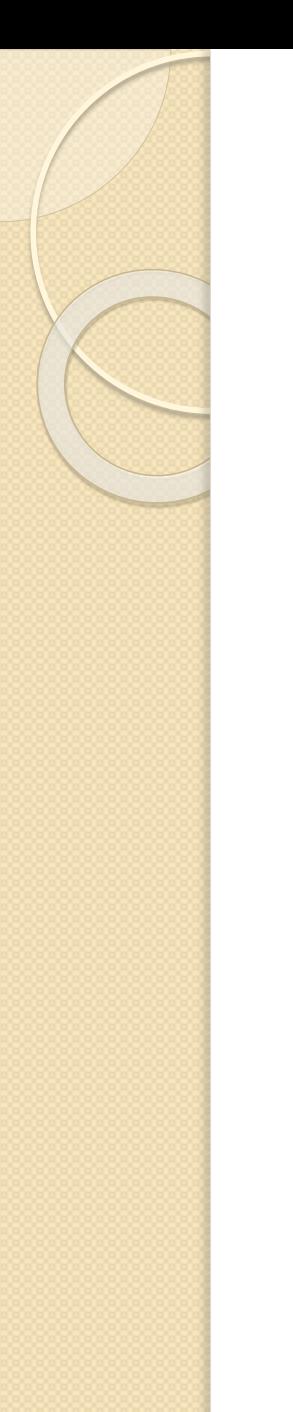

## Register R Entity

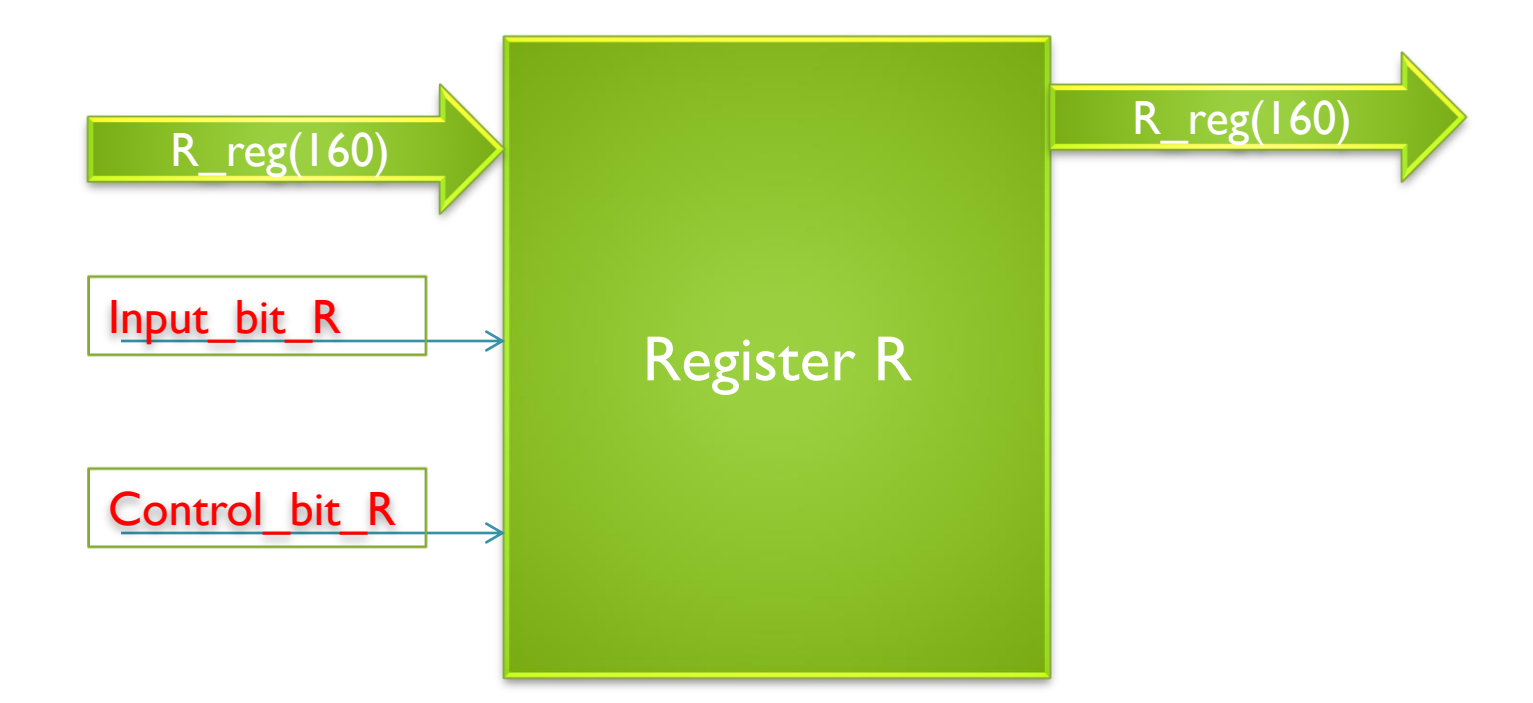

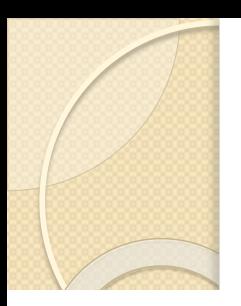

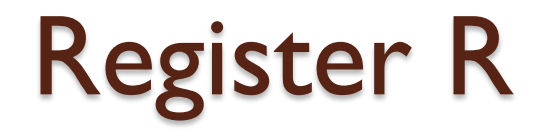

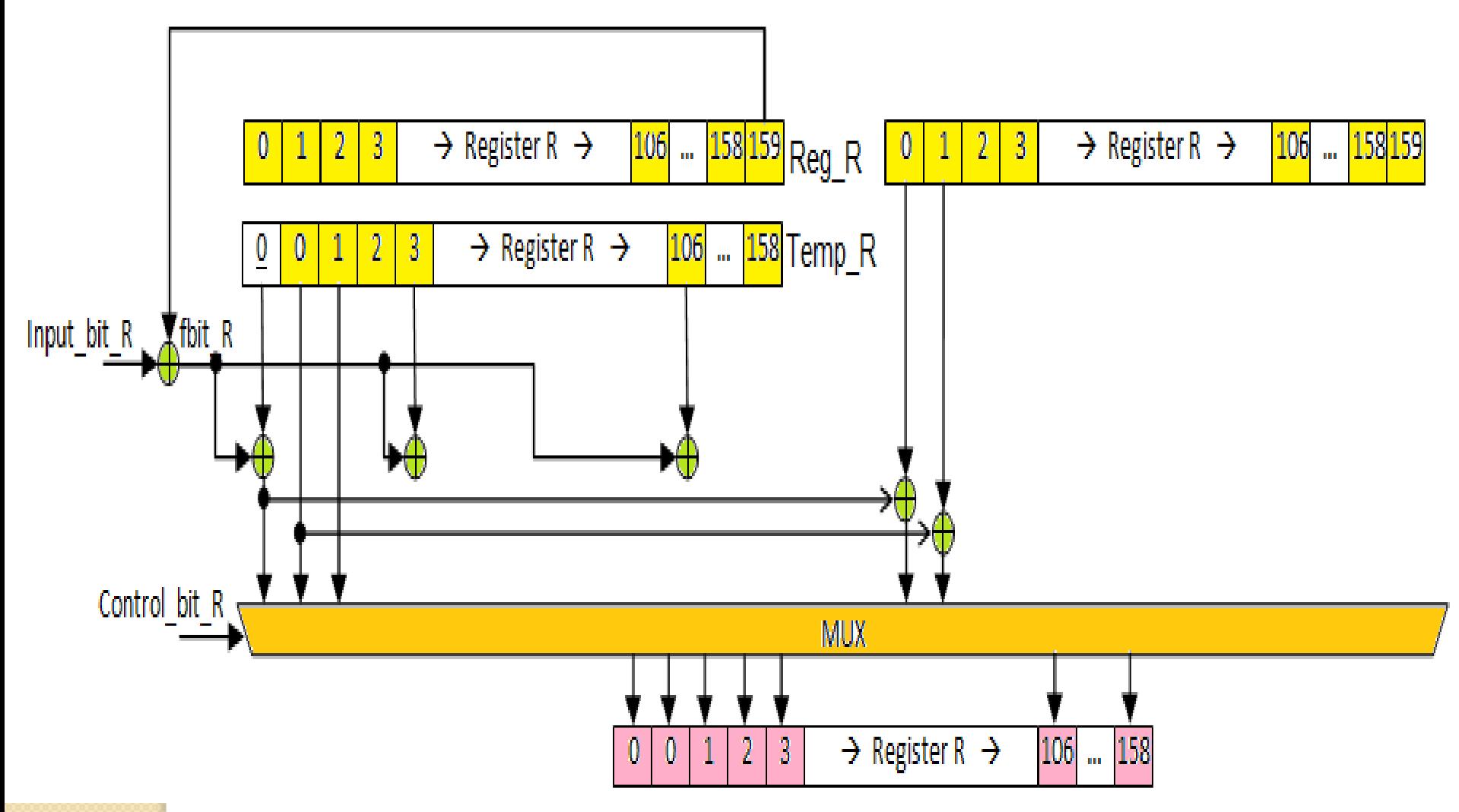

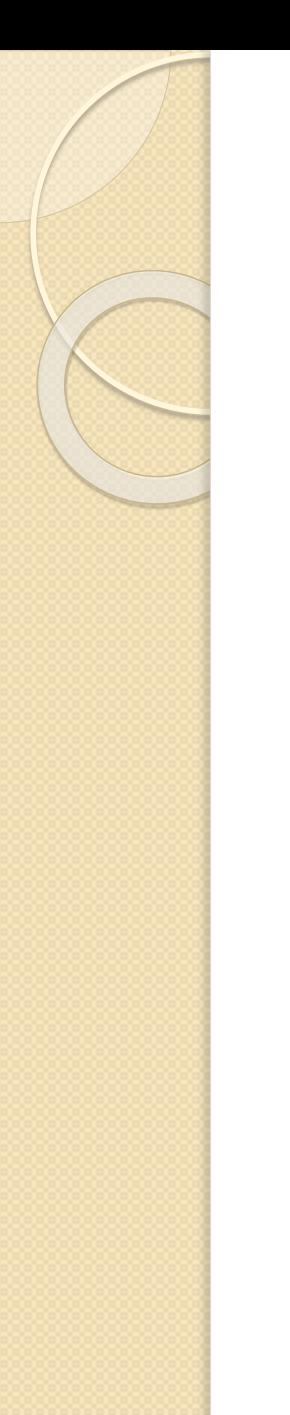

# Register S Entity

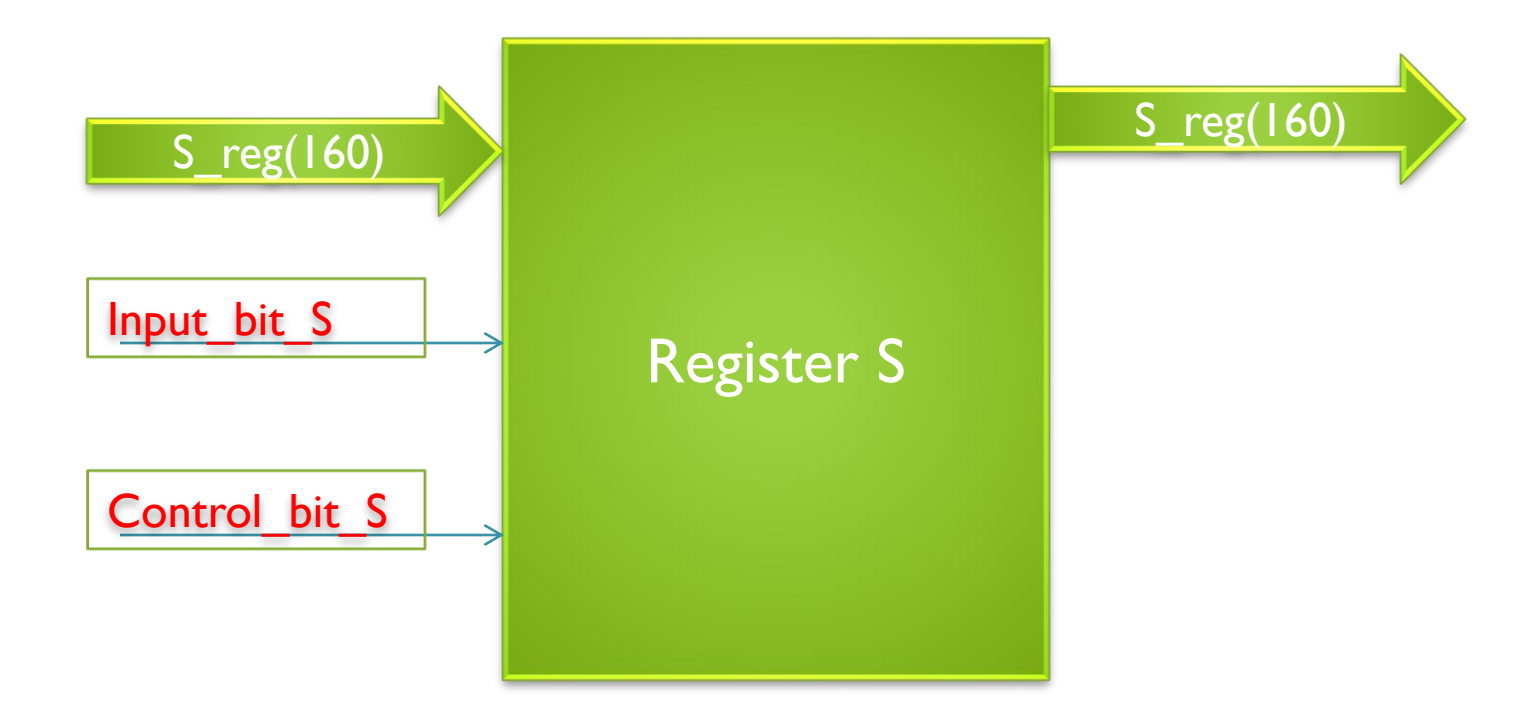

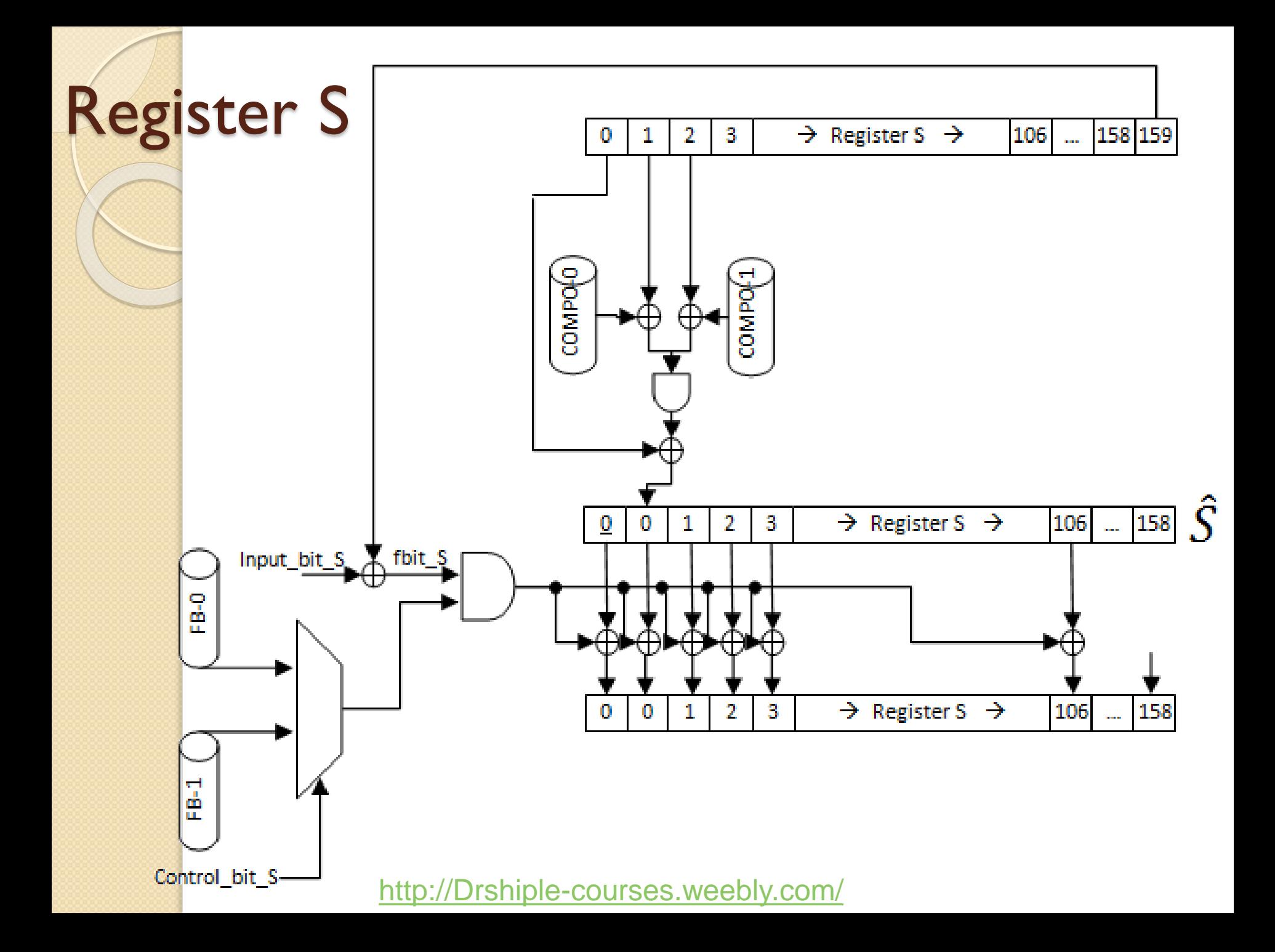

### End of Presentation